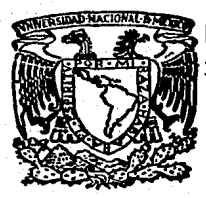

# **IINIVERSIDAD NACIONAL AUTONOMA DE MEXICO**

ESCÚELA **NACIONAL** DE ESTUDIOS PROFESIONALES  $H A C A T I A N H$ 

SISTEMA DE INFORMACION PARA EL CONTROL DE COSTOS, PARA LA DIRECCION GENERAL DE OBRAS DE LA U.N.A.M.

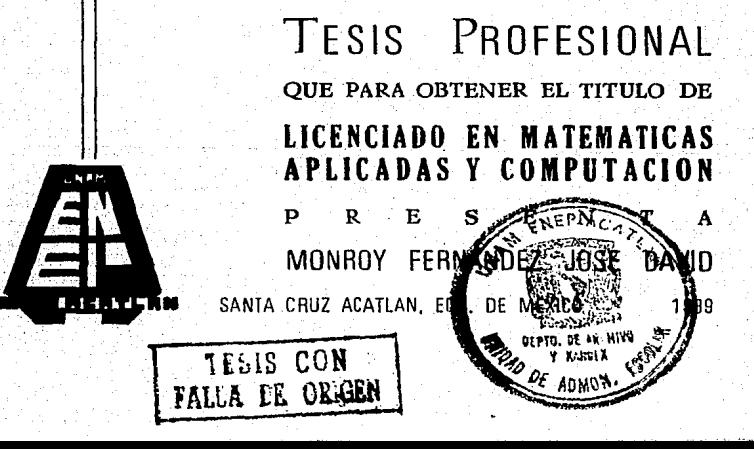

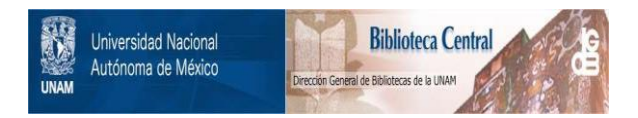

# **UNAM – Dirección General de Bibliotecas Tesis Digitales Restricciones de uso**

# **DERECHOS RESERVADOS © PROHIBIDA SU REPRODUCCIÓN TOTAL O PARCIAL**

Todo el material contenido en esta tesis está protegido por la Ley Federal del Derecho de Autor (LFDA) de los Estados Unidos Mexicanos (México).

El uso de imágenes, fragmentos de videos, y demás material que sea objeto de protección de los derechos de autor, será exclusivamente para fines educativos e informativos y deberá citar la fuente donde la obtuvo mencionando el autor o autores. Cualquier uso distinto como el lucro, reproducción, edición o modificación, será perseguido y sancionado por el respectivo titular de los Derechos de Autor.

# **CONTENIDO**

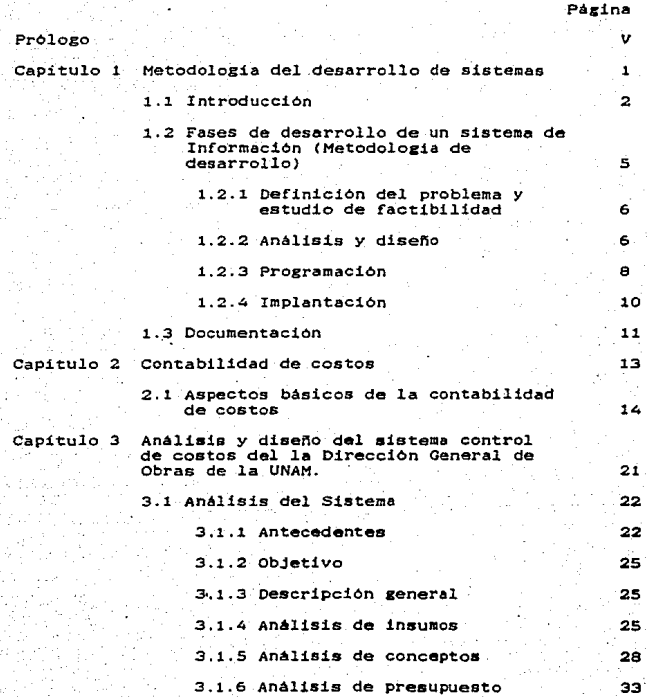

-III-

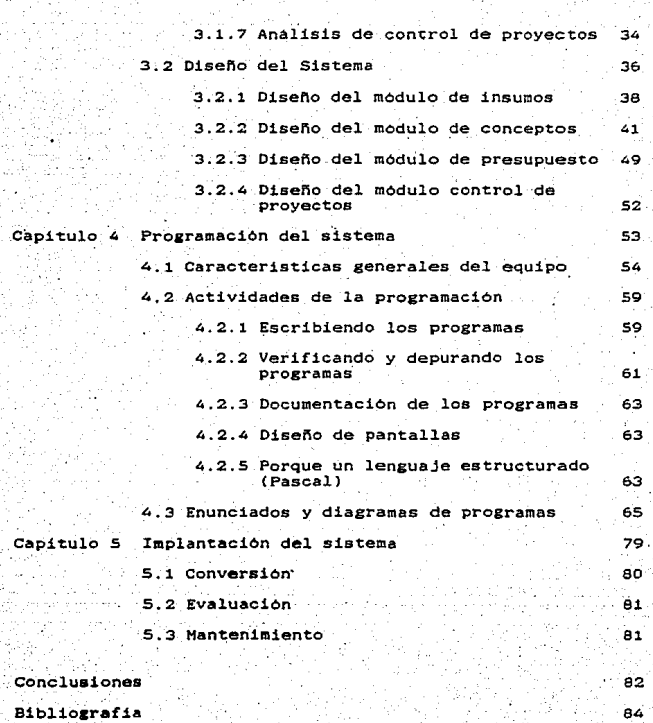

a N

-IV-

### PROLOGO

·. · Las computadoras *y* el procesamiento de inf'ormaci6n son e~ la actualidad parte de nuestra forma de vida. Mas aún cada dia que pasa se amplia la confianza de la sociedad en las<br>que pasa se amplia la confianza de esta confianza pueden verse en<br>nuestra vida privada y profesional.

Los precios unitarios no son la excepción, como en la<br>Dirección General de Obras(DGO), quien plantea la necesidad de desarrollar un sistema de información de precios unitarios.<br>Hace ocho años se desarrollo el sistema controplan que genera<br>precios unitrios trabaja a base de tarjetas, con el tiempo y debido a que no se le dió mantenimiento se volvió obsoleto a las necesidades de la dirección, se trabaja algunas veces con una terminal remota, los listados o informes producidos se tienen que recoger en la Dirección Cener limitaciones y pérdida de tiempo para la DGO. El el poderse enlazar con el equipo A9-I que está en la DOSCA por lo que no se puede tener el sistema al momento, pérdida de tiempo para transportarse hasta la DGSCA y recoger los informes generados.

Al ya no uaar del todo ·el a.is tema eontroplan. ·a1sunoa procesos se comenzaron a hacer a mano·nuevamente.·Procaaoa que son grandes y tediosos dado el gran número de càlculos<br>realizados. Debido a esto se pidió apoyo a la DGSCA para realizados. Debido a esto se pidió apoyo a la DGSCA para desarrollar un nuevo sistema de precios unitarios. En este<br>tiempo la DGO, adquirió una microcomputadora 825 donde •• desarrollo el sistema control de costos.

La· ventaja ea que e1 aiatema control de coatos se.tiene disponible en el momento deseado ob\_teniendo en f'or••-·inmediata -los reportes que es una de las necesidades de la DGO, y la<br>elaboración de los precios unitarios en forma más rápida.

La tesis contiene.inf'ormaci6n de como se llevó acabo el desarrollo del sistema control de costos mencionado en un parrafo anterior. A continuación se describe el contenido de cada capitulo:

El Capitulo I.- Trata de la metodologia de desarrollo de sistemas, esto es, las etapas por las que Pesa un sistema desde su planteamiento como problema hasta su completa reali-

-v-

**Esta** zación. metodología de desarrollo comprende: planteamiento del problema, estudio de factibilidad, analisis. diseño, programación, implantación y mantenimiento.

E1 Capítulo II - Hace referencia a algunos conceptos manejados en la elaboración de precios unitarios y se presenta un ejemplo de como se elabora un precio unitario.

El Capitulo III.- Aunque hace referencia al analisis y diseño contiene algunos antecedentes, el objetivo del sistema y una descripción de como se conforma el nuevo sistema 

El Capitulo IV.- Describe el equipo y software utilizado.<br>para el desarrollo del sistema, algunos topicos de programación del mismo, una breve descripción de cada programa con su diagrama de flujo a nivel de proceso.

Por último el Capitulo V.- Contiene algunas observaciones y comentarios sobre la implantación del sistema.

#### CAPITULO ંત

HETODOLOGIA DE DESARROLLO DE SISTEMAS

- 1.1 Introducción
- 1.2 Fases de desarrollo de un sistema de información (Metodologia de desarrollo de sistemas)
	- 1.2.1 Definicion del problema y estudio de factibilidad
	- 1.2.2 Ana1isis y Diseno
	- i:2.3 Programación
	- 1~2.4 Implantación
- 1.3 Documentación

# 1.1 INTRODUCCION.

A medida que transcurre el tiempo, la realidad que enfrentan el hombre y las organizaciones es compleja, dia a dia es dificil solucionar un problema si no se cuenta con la información suficiente (figura 1.1), el poseerla ha llegado a significar una forma de superioridad y poder; la información<br>ha venido a ser un elemento indispensable para toda persona que se encuentre en un proceso de superación o se halle con<br>frecuencia en situaciones en las que tiene que tomar una decisión como son los científicos, ejecutivos, empresarios,  $\ldots$  etc.

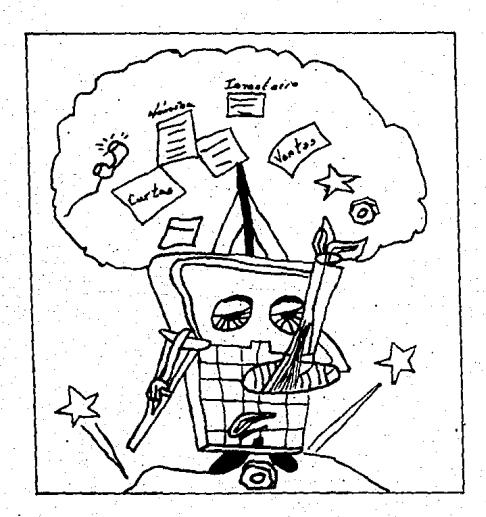

El buen uso de la información es la formula para tomar una buena decisión.

Figura 1.1

#### MITODOLOGIA GEL DESARROLLO DE SISTEMAS

. Para tomar una decisión acertada se crearon los sistemas de información. La manera de observar si un sistema funciona o no, es fijando metas que se puedan medir o cuantificar.<br>Cada una de estas metas siempre va precedida por una serie de acciones que a au vez van precedidas de alguna decisión. En<br>la base de este proceso se encuentra la cantidad y la calidad de información que se disponga (Figura 1.2).

El estar informado es darse cuenta de algo, estar consiente de un estado, percatarse de las características y<br>propiedades del mundo real, de acuerdo al modelo que hayamos determinado.

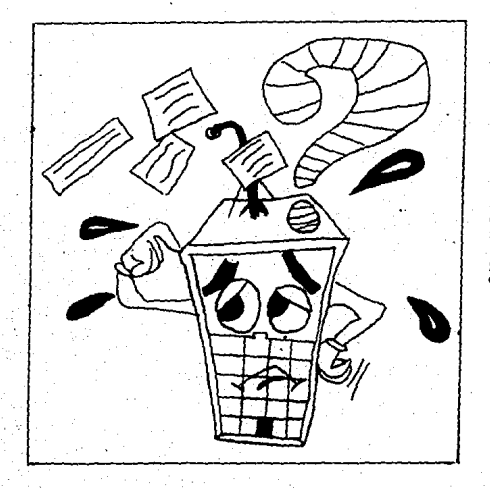

La cantidad y la calidad de información que se disponga es basica para la toma de descisiones.

Figura 1.2

## HETODOLOGIA DEL DESARROLLO DE SISTEMAS 4

En el proceso de toma de decisiones, el hablar de información es referirse a los elementos que nos permiten aproximarnos a una situación actual y predecir una futura. Para que esta información pueda ser útil en la toma de<br>decisiones deberá tener como características esenciales ser una de<br>decisiones deberá tener como características esenciales ser solo es inecesaria sino que podría ocasionar decisiones<br>erroneas y costosas. Para contar con esta información en todo momento se han creado los sistemas de información, para procesar datos y asegurar su validez, almacenamiento y oportunidad. El concepto sistema informático incluye el uso<br>de la computadora para agilizar el trabajo.

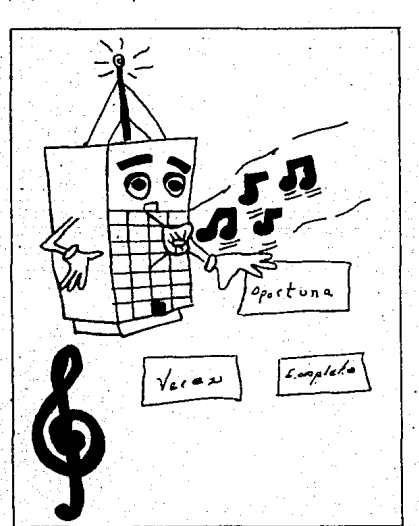

Los sistemas de información  $avudan - a$ ∵1a organización en el manejo de la información.

Figura 1.3

#### HETODOLOGIA DEL DESABROLLO DE STSTEHAS S

En la actualidad no se hacen solo analisis de datos. estudio de formas o flujo de papeles. lo fundamental ahora es el análisis de la información, es decir, que requiere una presona para desempeñar su puesto eficientemente y<br>persona para desempeñar su puesto eficientemente y<br>necesita saber de las demás personas relacionadas con él. aue

Los sistemas informáticos son indispensables en todo tipo de empresa, día a día abarcan nuevas areas no solo empresas sino también escuelas, para uso personal, etc.

Las computadoras han venido a ser una herramienta muy fuerte que crece a la par con las necesidades de la información. En los últimos años los avances en comunicación. permiten enviar un volumen grande de información en pocos segundos. Podemos considerarlos como dos grandes gigantes que caminan a la par. jalando uno al otro.

Antes de pasar a las fases de desarrollo de sistemas definiremos que es un sistema. Existen muchas definiciones y todas se apegan a lo que es un sistema informático. Como por ejemplo se define un sistema:

"Como un conjunto da elementos que interactúan entre si para alcanzar un fin común".

## 1.2 FASES DE DESARROLLO DE UN SISTEMA.

Las fases de desarrollo de sistemas son basicamente las siguientes:

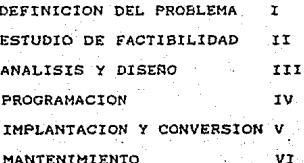

Fase I.-Definición del problema. Se plantea el problema a resolver surgiendo de esto los objetivos que debe cubrir el sistema.

#### KETOOLOOLA DEL DESARROLLO DE SISTEMAS 6

Fase II.-Eatudio de factibilidad. El objetivo es determinar si un proyecto propuesto es factible desde el punto de vista

Fase III.-Analisis y diseño. Analista y usuario trabajan<br>juntos para recompilar especificaciones detalladas y juntos para recompilar especificaciones detalladas y funcionales para el sistema, que se presentan a programadores para su codif'icación.

Fase IV.-Programación. Durante esta fase se desarrolla el<br>software necesario para apoyar al sistema.

Fase V.-Conversión e implantación. Se crean archivos de datos<br>y el nuevo sistema-se pone en operación.

Fase VI -Mantenimiento. Una vez que entra en operación el<br>sistema se modifican algunos procesos para cubrir nuevas

Podemos considerar otra fase la de evaluación del sistema para ver si cumplió el o los objetivos, y se revisa<br>periódicamente para asegurar que siga cumpliendo los<br>objetivos.

# 1.2.1. DEFINICION DEL PROBLEMA Y ESTUDIO DE FACTIBILIDAD.

En esta fase se identifica el problema: Jefes de<br>Departamentos de la Organización y el personal del<br>Departamento de Sistemas trabajan conjuntamente para<br>determinar el problema y establecer los objetivos del Departamento de Sistemas trabajan conjuntamente<br>determinar el. problema y establecer los objetivos<br>Sistema que deberán quedar por escrito.

Se hace un estudio de la organización para determinar<br>las necesidades del nuevo sistema, ya que su desarrollo se ve<br>estimulado por la necesidad de mejorar el procesamiento de la<br>información. Si existe un sistema, se estudi pueden obtener. Este análísis no debe ser muy profundo, ni<br>detallado, porque resultaría antieconómico y largo. Este análisis es básicamente conocer cómo procesa el sistema antiguo la información. Esto nos ayuda a plantear el nuevo sustema mejorando su funcionamiento.

#### 1.2.2 ANALISIS Y OISERO

El objetivo del análisis es comprender la estructura. operación y objetivo de la organización, especificando las<br>Areas de problema. El análisis define las necesidades y<br>limitaciones a ser cubiertas en la organización. Por 1o

#### KETODOLOGIA DEL DESARROLLO DE SISTEMAS 7

tanto, una vez identificado el problema y señalado el objetivo se ·recolectan y ·ana1izan los datos asi como el procesamiento de los mismos.

Esta tarea puede ser dificil si. la organización se encuentra dividida en departamentos y maneja .bastantes documentos. Para resolver el problema se usan varias técnicas; como el uso o·manejo de cuestionarios, entravistas, Uso de diagramas de flujo para detectar el origen,<br>frecuencia y volumen de la información (recolección de<br>datos), cómo se procesa, quién la procesa etc.

<sup>A</sup>partir de esta momento se obtienen los limites del sistema y las partes que este afecta. El usuario· ayuda <sup>a</sup> entravistas además pues da a conocer sus necesidades. Las<br>entrevistas además de que permiten conocer las necesidades<br>del usuario ayudan a eliminar los obstáculos de comunicación<br>con estos. Cuando un usuario presenta actitu con estos. Cuando un usuario presenta actitudes negativas y<br>tiene miedo a cooperar, las cualidades del sistema son bajas, tiene mieos a cooperar, las cualidades del ele tema den uajas,<br>aún siendo un buen eletema desde el punto de vista técnico,<br>queda incompleto. La relación entre analista y usuario debe ser de confianza mutua para que el analisis sea lo mas

Para el an61isis no basta seauir una serie da pasos pues cada sistema es diferente. El analisis y el diseño son tareas<br>creativas, por lo que el analista deberá ser una persona con estas características, respaldado por su experiencia en<br>análisis y díseño. Algunas veces no basta que el analista se entreviste con los usuarios, . recoja datos y vuelva a su<br>departamento donde él y sus asociados crean el sistema, . es<br>necesaria la participación directa del y sus as isendo esto una gran ventaja al momento de implantar el sistema. Habrá<br>que considerar el análisis de tal forma que:

Este produzca la información necesaria y a partir de<br>esta generar nuestro sistema.

El analisis incluye el funcionamiento de la organización y principalmente los puntos que nos interesan: la definición de sus necesidades.

Por lo que el anàlisis es un componente vital para<br>desarrollar un buen sistema.

El objetivo del diseño es que una .vez que se eligió la opción óptima, se crean una serie de pasos o especificaciones. que son directrices para la programación del sistema. Se preparan especificaciones como:

### METODOLOGIA DEL CESANROLLO DE SISTENAS A

Salida deseada.- Creación de reportes para la toma de<br>decisiones. lo común es un informe impreso, no se<br>descarta la salida por pantalla comunmente llamada<br>consulta.

Datos de entrada. - Los diferentes formatos de entrada. por pantalla y/o para un archivo. Se debe tener quidado en su definición en este momento en que los cambios no

Procedimientos para convertir los datos de entrada en datos de salida.

El Diseño se refina. eliminando pasos que son<br>innecesarios, especificandolos en el diseño mismo. Debido a<br>dracesar.maios, especificandolos en el diseno mismo. Debido a ~pueden mejorar, nuestro diseño se tiene que ajustar y no sólo<br>en esta fase aún después de instalado el sistema, se esperan<br>cambios. En esta etapa se definen los archivos que son camb: En esta defensarios para se definientos del usuario.<br>Disidemente el diseñador debe conocer la estructura de un ~rchivo pues. en este se van a. agrupar los di.versos datos obtenidos en las reuniones con los usuarios.

Se defina técnicamente un archivo como un conjunto de<br>datos y su estructura esta formada por registros, que a su<br>vez contienen campos que están formados por caracteres. En adición con los datos tenemos estructuras físicas y lógicas<br>de datos. Nos interesan las estructuras lógicas de datos pues por medio de estas, tenemos acceso a nuestra información.<br>estructuras como: árboles. listas, matrices etc.

Los diferentes métodos de acceso·a achivos son:

Secuencial.-Cada registro nuevo en este archivo se agrega al fínal del mismo, para recuperar información se<br>recorre el archivo desde el principio hasta encontrar el recistro deseado.

Directo. -Los registros son recuperados directamente<br>basandonos en el numero unico asignado a cada registro.

A1eatorio.-Los registros se procesan en cualquier orden y solo se requiere del valor de un campo llave cuando se *desea recuperar* un registro.

#### 1.2.3 PROGRAMACION.

La participación del usuario disminuye, pues se elaboran los programas necesarios para las operaciones logicas del

#### HETODOLOGIA DEL bEGAZROLLO DE ELSYSMAS O

proceso. Por lo regular se descomponen  $partes$  $en$  $3.5<sub>2</sub>$ especificaciones de diseño, como son las Entradas/Salidas. calculos. almacenamiento y recuperación. Procesos que se usan para satisfacer los objetivos del sistema.

Antes de prozramar es recomendable hacer un diagrama de flujo o por medio de la técnica de pseudocódigo del proceso. para despues codificarlo. Esto nos ayuda a invertir menos tiempo frente a la maquina y reduce el número de errores. Es necesario la introducción de comentarios en los programas por menos cada 5 6 6 lineas, ya que esto ayuda a la 1o documentación y en caso de hacer algún cambio, localizar rábidamente la zona donde se va a efectuar el tambio.

Se consideran en esta parte las pruebas que se le harán a cada programa que formará el sistema. No existe un sistema que esté totalmente depurado, libre de error; así que,<br>después de implantarlo los usuarios encontrarán errores ocasionales. El propósito de las pruebas es reducir su frecuencia y severidad. Las pruebas seran con datos preestablecidos y proporcionados en su mayoria por los usuarios.

Para probar un programa existen bastantes tecnicas, ya que la prueba es la parte más inexacta en programación. La mas conocida es dividir el programa en bloques, para cada bloque, se usan datos por separado y en caso de que exista un error, se hace una revisión datallada mapeando los procesos de cada bloque hasta el punto donde el programa funciono correctamente trabajando a partir de este punto, como se muestra a continuación:

 $D1 \times P$ roceso1 =  $D2$ '  $D2 \times P$ roceso2 =  $D3'$ ...  $DN = P$ rocesoN =  $DN'$ 

Se compara D2 con D2', D3 con D3', ..., DN con DN' para verificar la correcta salida de cada proceso. Como documentación en la programación, deberá incluirse un<br>diagrama general que muestre el flujo de la información y un diagrama general que muestre el ilujo de la información y un diagramas que muestren los procedimientos, dando una diagramas que muestren los procedimientos, dando una explicación breve de que es jo que se ejecuta, así como algunos puntos que podrian ser valiosos para el sistema. El listado del programa es un buen elemento de documentación si esta bien documentado. Como por ejemplo, se considera una Que tenga un título describiendo lo que el programa hace

Describir brevemente la función del programa

Listar las variables más usada y registros explicando su **USO** 

Archivos que accesa el programa

Explicar al principio de cada procedimiento o función el uso de los datos que entran y salen

Cada 5 6 6 lineas poner un comentario de lo que se realiza en le programa

#### 1.2.4 IMPLANTACION.

Etapa en la que se considera que el sistema puede ya operar y donde cesa la programación a menos que se requieran<br>hacer cambios fundamentales. En esta etapa los programas ya han sido escritos y probados completamente. Cuando se<br>considere apropiado se implantara el sistema. Los usuarios deben estar en la mejor posición de cooperar, la resistencia a cambios ha sido uno de los problemas por la que a veces tarda mucho tiempo para que se use un sistema.

. ∵ En este punto, se debe considerar la conversión como el<br>proceso mediante el cual se prepara la primera operación en<br>vivo del nuevo sistema, así como las actividades que se requieren para su funcionamiento. El punto principal de planear la conversión e instalación es que se proceda en forma gradual. Un arranque total de un sistema tiende la mayoría de las veces a fallar. La puesta en marcha termina<br>cuando el sistema se ha integrado exitosamente en la<br>organización. Durante esta etapa el comportamiento de la gente cambia así como sus actividades de proceso de información.

Se mide el exito o fracaso de un sistema si este cumple los objetivos que se plantearon en un principio. Uno seria la reducción del tiempo al llevar a cabo los procedimientos que anteriormente se llevaban acabo manualmente. Otra forma de medir el exito o fracaso es en cuanto a la aceptación y uso del mismo. Si se usa mucho es síntoma de que el usuario quedo satisfecho con el. Por supuesto la calidad tecnica es muy<br>importante. Afecta directamente la actitud de aceptación del sistema por el usuario, por ejemplo:

Un sistema con requerimientos de entrada dificiles. un procesos de manipulación o un lenguaje de uso complicado hara que el usuario lo use menos.

### METODOLOGIA DEL DESARROLLO DE SISTEMAS 11

Una de las grandes ventajas de que un usuario participe en el desarrollo del sistema, es que estará mejor capacitado para su manejo y podrá ayudar a sus compañeros en caso de que tengan problemas, pues el lenguaje que usa es sencillo y

#### 1.3 DOCUMENTACION.

Es un punto de suma importancia. Por lo tanto  $1a$ documentación del sistema va desde el planteamiento  $de<sub>1</sub>$ problema y los objetivos, hasta los manuales de usuario. Es **RAA** archivado y en caso de que se requiera hacer algún cambio,<br>sepamos el lugar donde hacerlo. De igual forma una vez hechos los cambios se actualizará la documentación para que no se vuelva obsoleta y el mantenimiento del sistema sea eficiente.

Considerando que en el estudio de factibilidad,<br>analisis, diseño y programación se generán documentos que<br>sirven de apoyo al sistema también son necesarios los los: manuales de usuario. de operación, técnico etc. Que muchas veces se conjugan en uno mismo, que ayudan al usuario a<br>conocer su sistema de computo como al sistema informático. caracteristicas de manual se Las cada mencionan  $\overline{a}$ continuación:

Manual de usuario. Contiene la explicación del sistema e instrucciones para su manejo. Debe contener por lo menos lo siguiente:

a)Descripción del sistema

- b)Flujo de trabajo y procedimientos generales da operacion
- c)Procedimientos de captura y actualización de datos
- diglosario de nuevos términos
- e) Descripción y uso de Hardware

este manual se escribe con un lenguaje sencillo pues también se usa como manual de adiestramiento.

Manual de operación. Su contenido son instrucciones de<br>operación del sistema para lo que se define con detalle todos los requerimientos de operación, contiene:

a)Descripción del sistema

- b) Instrucciones para la preparación de datos.
- c) Instrucciones de control de E/S

d)Instrucciones para el emsamble de tareas.

# HETODOLCOIA *DRL. OFSARROLLO DE SISTEMAS* 12

Manual técnico. Básicamente contiene intrucciones de operación del equipo de computo, en relación al sistema contiene dós puntos basicamente:

a)Resumen y puesta en marcha<br>b)Ejecución

El primer punto contiene:

n let

-Breve descripción de las funciones del programa<br>-Utilización de perifericos E/S<br>-Tiempo de ejecución estímado (promedio)

El punto dos debe exponer las acciones a seguir ante cada una de las contigencias del programa:

-Ejecución normal<br>-Error en el programa<br>-Averias en perifericos<br>-Alto en ciclos inesperados<br>-Procedimientos de arranque

Se considera la documentacion como una fase de comunicacion . para que se hable de una forma el mismo lenguaje, .también para llevar un control de calidad. una .r'eferencia histórica y dominar rápidamente el sistema.

CAPITULO

# CONTABILIDAD DE COSTOS

2.1 Aspectos básicos de la contabilidad de costos

A continuación se definen los conceptos basicos que se utilizan en la contabilidad de costos, que se consideran para elaborar un precio unitario y un ejemplo de un precio unitario.

2 1 ASPECTOS BASTCOS

Un costo unitario se define como la suma de esfuerzos y recursos usados en la ejecución de una obra. Por ejemplo, una Peciasos de cuesta \$30,000.00 de mano de obra y \$100,000.00 de materiales, ambos conceptos son sumediates, ambos conceptos son sumediates, ambos conceptos son sumediates, ambos conceptos son sumediates inversion hecha. El especificación (descripción), cuantificación y análisis. Es<br>decir, la especificación tanto gráfica como escrita define<br>que es lo que se ya a construir y en base a esta especificación cuantificar lo más exacto posible,  $10<sub>B</sub>$ volumenes de conceptos que se van a utilizar. Después se analiza el proceso de construcción y se obtiene el costo<br>parcial de cada uno de dichos procesos. Este último punto va en relación al presupuesto, dado que los costos contribuyen al éxito de la obra, permitiendo comparar y determinar si las operaciones hechas, el equipo usado y el procedimiento de<br>construcción empleados son los optimos para la realización de la obra.

Tenemos dos métodos para determinar el costo de una obra, cuándo ya está terminada y antes de que esta se realice. A la primera se le llama estimación y a la segunda se le llama presupuesto.

Definamos presupuesto como un analisis previo a la obra v sus elementos puaden ser:

-Cómputo y costo de materiales. -Mano de obra. -Equipo y vigilancia. -Gastos imprevistos -Administración de la obra -Analisis de costo unitario de todos y cada uno de los materiales a usarse.

Por medio del presupuesto se conoce el monto de la<br>inversión a hacer y como se habrá de hacer. Terminada la obra se compara contra el costo estimado, obteniendo la eficiencia del método de construcción empleado. En lo que a costo se refiere se manejan dos tipos. que son principalmente Costos Directos e Indirectos.

t a

#### CONTABILIDAD DE COSTOS 15

Costos Indirectos. - Son aquellos gastos que no tienen aplicación directa a un producto determinado. No pueden ser<br>facilmente identificados en la producción de un producto,<br>provienen en su mayoría de los gastos de Administración<br>como: honorarios de todo tipo de trabajador admi gastos de alouiler, rentas, luz electrica. equipos ்புக oficina. gastos de obligaciones, seguros, **zastos** de materiales de consumo (como combustibles, lubricantes etc).

Costo Directo.- Son los gastos que se hacen directamente para las obras o aquellos que pueden ser rapidamente<br>identificables en la producción de un producto, estos son: materiales, mano de obra y equipo. Para elaborar o tener un costo directo se puede considerar como la suma de todos los elementos que intervienen, esto es:

 $Ax + By + Cz + ... + Zi = Costo directo donde$ A.B.C. ... Z. son variables condicionadas x, y, z, ... i, son variables.

Como variables considerariamos el valor de materiales. mano de obra y equipo. Las variables condicionadas son las cantidades consumidas por cada uno de estos integrantes. Tomemos en cuenta las especificaciones que  $-$  800 una descripción detallada de características y condiciones<br>minimas de calidad que debe reunir un producto. Estas deben ser lo más exactas y detalladas para que se aproximen a la realidad del costo en cuestión. La vaguedad puede traernos<br>problemas y no permitir integrar el costo lo más real posible.

Dentro de costos directos y antes de integrar un costo unitario se deben tomar en cuenta otros costos como son:

Costo Base Materiales. - Al realizar cualquier proceso de producción se usan productos elaborados y semielaborados,<br>como herramienta, mano de obra y equipo, Por lo tanto los<br>costos base de materiales, serán componentes con, un costo unitario durante la construcción. Puede que algunos de estos materiales sufran una variación en su precio, siendo significativo un análisis de costo nuevamente y ver hasta donde repercute.

Costo Base Mano de Obra.- En principio son dificiles de<br>calcular, pues representan un modo de vida de un lugar, así

como la facilidad o dificultad de la construccion. Pero<br>existen dos formas de aquilatar la mano de obra:

a) Lista de Raya.- Son jornadas de trabajo a un precio acordado nunca menor al salario mínimo. Las ventajas Y desventajas que se tienen son:

Ventajas:

Facilidad de control<br>Asegura la percepción del trabajador

Desventajas:

Necesidad de vigilancia Propicia tiempos perdidos Dificil valuacion personal.

b) Destajo.- Se define como la cantidad de trabajo realizado, a un precio unitario acordado, (no menor al<br>salario mínimo). Sus ventajas y desventajas son:

Ventajas:

Suprime vigilancia<br>Facilita la valuación de trabajo<br>Evita tiempos personal<br>Selecciona personal<br>A mayor trabajo mayor percepción y viceversa.

Desventajas:

Dificultad de control Puede ser injusto Reduce la calidad.

costo Preliminar.- Un costo preliminar se define como la subproducto. La classificacción como preliminar, tiene como objeto agrupar los costos que intervienen en los costos finales. Un ejemplo de costos preliminar seria como preliminar en los costos finales. Un ejemplo de costo

にん アートレ けいど

#### CONTABILIDAD DE COSTOS 17

#### COSTO PRELIMINAR

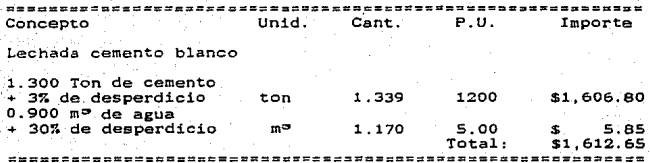

#### Figura 2.1

Costo Final. - Se define como la e urna de gastos, materia1es, mano de obra, equipo *y* subproductos para 1a rea1izaci6n de un producto. Para un mejor manejo de costo comunes, esto es, si deseáramos analizar el costo de una<br>trabe, sería mejor manejarlo como 3 costos finales (concreto<br>en mª, acero de refuerzo en toneladas y cimbra en m<sup>=</sup>); esto facitlitaria el cálculo del Costo Final.

Analizando cómo se obtienen los precios unitarios<br>podemos decir que se elaboran en una forma recursiva, esto se<br>deduce de lo siguiente:

Los elementos primordiales que se consideran son los<br>insumos, elementos que el constructor no va a hacer, se<br>compran, además tienen una unidad y un precio. La unidad va<br>en relación al precio para que tenga sentido Precio p

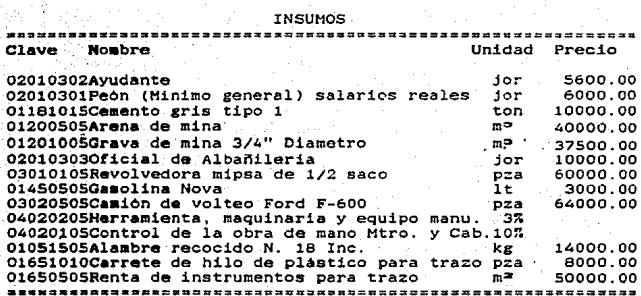

#### Figura 2.2

Un grupo de conceptos se maneja al nivel de los insumos pues forman también parte del precio unitario de algun concepto y<br>son utilizados básicamente para hacer agrupaciones de insumos por lo que no se les carga el IVA ni el porcentaje de indirectos o se utilizan para los productos prefabricados. estos conceptos son llamados conceptos básicos como son: morteros, pastas, concretos, etc.

En el siguiente grupo de conceptos. los generales de estos se incluyen sólo partes esenciales de cada uno y los insumos que los forman (Ver figura 2.3).

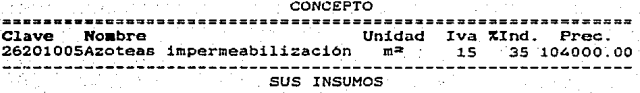

Clave Nombre Unidad Precio

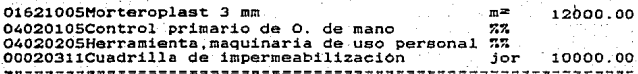

Figura 2.3

#### CONTABILIDAD DE COSTOS

10

Los conceptos que podemos formar son como los que se muestran en la figura 2.4.

CONCEPTOS

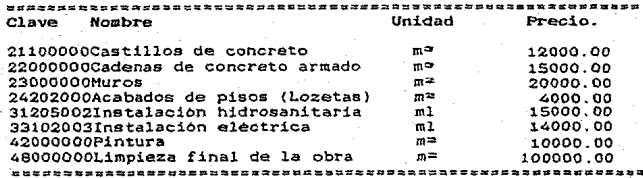

## Figura 2.4

Para facilitar el cálculo del costo final agrupamos los conceptos en partidas que nos ayudan a conocer un subtotal<br>del presupuesto. De esta forma obtenemos las partidas y los<br>conceptos que la forman.

Esa es la cuestión por la que se considera que el precio se<br>obtiene de una forma recursiva (No tomar recursividad como se maneia en computación).

 $/Insumo<sub>B</sub>$ 

Prototipo:=Partida<=Conceptos<=\Conceptos Basicos

El prototipo que aquí se maneja es un producto deseado por<br>ejemplo: el prototipo casa.

La información anterior fue tomada de algunos catálogos, el<br>siguiente ejemplo (ver fígura 2.5) fue elaborado para mostrar la obtención de un precio unitario.

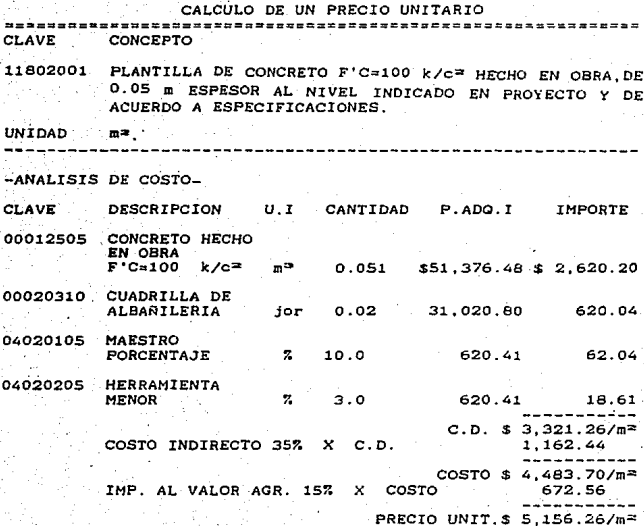

C)

ci o.

Ō4

Figura 2.5

20

#### CAPITULO

ANALISIS Y DISENO DEL SISTEMA<br>CONTROL DE COSTOS

3 .1 Anélisis

 $\mathbf{z}$ 

3.1.1 Antecedentes<br>3.1.2 Objetivo 3.1.2 Descripción general<br>3.1.4 Análisis de insumos<br>3.1.5 Análisis de insumos 3.1.6 Análisis de presupuesto<br>3.1.7 Análisis de control de proyectos

3.2 Disefto

3.2.1 Diseño del ru6dulo de insumos 3.2.2 Diseño del módulo de conceptos 3.2.3 Diseño del módulo de presupuesto 3.2.~ Disefio del módulo control de proyectos

-21-

#### 3.1 ANALISIS DEL SISTEMA

3.1.1 ANTECEDENTES.

La Dirección General de Obras ([)GO). es una institución encargada de llevar todo lo relacionado a construcción,<br>conservación y control de todas las edificaciones que forman<br>el campus de la UNAM.

Esta formada por varias subdirecciones algunas realizan<br>tareas subsiantes en el area de la construcción como la<br>subdirección de proyectos y la subdirección de construcción. examed and projectos y la subdirección de construcción.<br>En la subdirección de proyectos se hacen desarrollos<br>arquitectónicos, esquenas preliminares hechos con el usuario.<br>Se generan los planos físicos de un proyecto y prec de generan los planos inactos del proyecto. Oespués se<br>entregan los planos fisicos del proyecto a 1a subdireción de<br>conatrucción donde se cuantifica el volumen de obra a construcción donde se cuantifica el volumen de obra a<br>ejecutar. desglozado en conceptos y agrupado en partidas que se evaluan para dar un presupuesto final.

El proceso para calcular el presupuesto ea el siguiente:

Se analizan los conceptos con los insumos; mano de obra, equipo y herramientas que los componen, con valores<br>actualizados de mercado y su rendimiento. Este proceso<br>nos da el costo directo por concepto que se afecta con<br>el porcentaje de indirectos y la utilidad del<br>contratista (i

Para efectuar el proceso anterior se tiene:

Un catalogo en listado de materiales

Un catalogo en listado de mano de obra

Un cataloco en listado de equipo

Todos con precios actuales. Las partidas agrupan a los conceptos de acuerdo con las especificaciones y normas<br>de construcción de la DOO. Se generan una serie de<br>procesos del proyecto además del presupuesto:

Enunciado con el volumen a ejecutar

Enunciado con el precio de ese·volumen

Valor total de los conceptos por partida

Valor total de cada una de las partidas etc.

Con estos resultados se genera un panorama cocto-tiempo de la obra a ejecutar y\_ se cita a curso. Teniendo la propuesta del concursante eanador se adecua su propuesta de tiempo a las necesidades requeridas de esa obra o sea se. forma el programa de actividades en tiempo de esa<br>obra. Teniendo esta información se forma el control<br>administrativo de la obra separadamente y globalmente<br>hasta su finalización.

El proceso . descrito anteriormente para el control de proyectos y elaboración de los mismos provoca un incremento<br>en el volumen de información y la realización de un gran en el volumero de información y J.a real.<br>Información de un gr.an ricordo de un generar los presupuestos. Un problema es que cada subdirección cuenta con catálogos lo que provoca duplicidad de esfuerzos.

Se cuenta con un sistema de precios unitarios controplan que se ejecuta en un equipo A9-I de unisys localizada en la<br>Dirección (general ede Serviciós de Computo para ·la<br>Administración (DGSCA), Fue desarrollado en fortran del que solo se tienen los programas fuente sin documentación.<br>Funciona a base de tarjetas, después se instalo un modem y una terminal para usarlo perc su proceso es lento cuando se<br>manejan matrices grandes en un presupuesto y los listados que . se gáneran como resultado del proceso se encuentran en la DGSCA, alargando más el periodo de tiempo para tener los

·con el af'an de brindar apoyo en tiempo real e:n la elaboración d• prasupueatos sa propuso .el si•t•ma contr.ol de costos que se desarrolla conjuntamente entre la OGO y la DGSCA. se aeneran arupos de trabajo para:

· Analizar criticamente el programa controplan de precios unitarios, se analizan la terminología utilizada en el análisis de precios unitarios, se definen los elementos que<br>deben contener los catálogos de insumos y conceptos. Se<br>analiza también el proceso que se debe seguir para elaborar<br>un precio unitario. •

ANALISIS Y DISERO DEL SISTEMA FRECIOS UNITARIOS 24

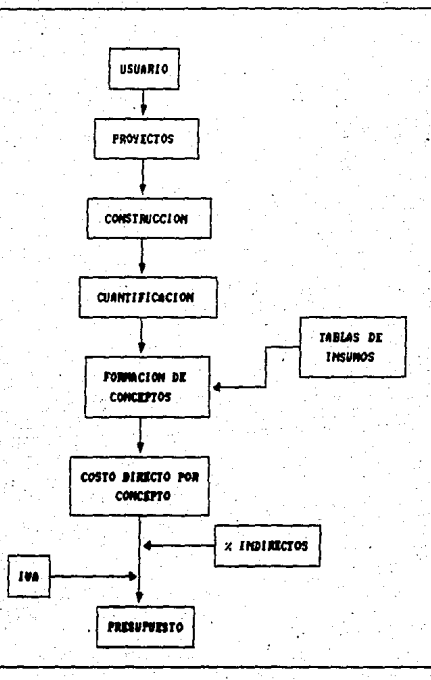

FIGURA 3.1 Flujo de la información para generar el presupuesto de un preyecto

AHALISIS Y DISEGO DEL SISTEMA PRECIOS UNITARIOS 255

# 3.1.2 OBJETIVO.

El objetivo de este sistema es el de brindar ayuda laS subdirecciones de l.a Direcci6n General de Obras, en lae tareas especi.ficas de la conetrucciOn como son: procedimientos de análisie, presupuestaci6n, control *<sup>y</sup>* procedimientos de anissis, presipues actividades; otro punto importante es el de<br>homogeneizar los catálogo de insumos y de conceptos, para<br>evitar la duplicidad de esfuerzos y de información.

3.1.3 DESCRIPCION GENERAL.

El sistema consta de cinco módulos principales. contiene catálogos maestros de insumos y conceptos, un catálogo general de proveedores, uno de control de proyectos y el de<br>presupuestación de obra. A continuacion se enumeran estos<br>módulos:

Módulo de Insumos<br>Módulo de Conceptos<br>Módulo de Control de Proyectos<br>Módulo de Presupuesto de Obra<br>Módulo de Presupuesto de Obra

Los catalogos maestros de insumos y conceptos pueden ser modificados sólo por una persona designada por la dirección.

### 3.1.4 ANALISIS DE INSUMOS

El objetivo del catálogo de Ingumos es tener actualizados el o los precios de los insumos usados en la<br>elaboración de conceptos.

Se describen los elementos necesarios para el manejo y control de los insumos en el catálogo.

Clave del Insumo.- Se clasifica por las cuatro partes que la<br>forman:

A.1) Tipo de Insumo<br>A.2) Grupo de Insumos<br>A.3) Subgrupo de Insumos<br>A.4) Variante de Insumos

#### ANALISIS Y DISPÃO DEL SISTEMA PRECIOS INITARIOS  $26$

A.1) Tipo de Insumo. Permite diferenciar las distintas categorias en las cuales se pueden dividir los insumos:<br>a continuación se enumeran dichos tipos:

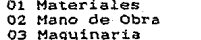

04 Partidas porcentuales 05 Subcontratos 06 Destajos

A.2) Grupo del Insumo. Agrupa los insumos de acuerdo con sus caracteristicas comunes, como puede ser el grupo de aceros dentro del tipo materiales. A continuación se dan algunas claves de grupos de insumos.

Tipo 01 Materiales

Grupos 01 Aceros 02 Acrilicos 03 Aditivos para concreto etc.

A.3) Subgrupo de Insumos. Permite agrupar elementos de un mismo tipo y grupo en conjuntos de elementos más comunes entre si, como es el caso de las varillas en sus distintas variedades, asi como las mallas  $\mathbf{v}$ **SUR** distintas clases, etc.

Tipo 01 Materiales

Grupo 01 Aceros

Subgrupo 01 Accesorios 02 Fierro estructural 03 Alambre 04 Malla OS Varilla etc.

A.4) Variante de Insumos. Nos permite diferenciar entre insumos iguales en las descripciones anteriores, pero con una variante ya sea en color, textura, unidades etc.

Tipo 01 Materiales

Grupo 01 Aceros

Subgrupo 05 Varilla

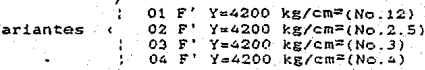

Por ejemplo un insumo de acuerdo a lo anterior seria:

01-01-05-01 Varilla de alta resistencia p.  $Y = 4200$  kg/cm<sup>2</sup>(No.12)

Nombre - Usado para conocer el insumo del que se trata.

Descripción. - Es la descripción del insumo, este elemento es más grande que el nombre pues nos describe en forma general las catacteristicas del insumo.

La Unidad. - Describe las unidades en que se maneja el insumo.

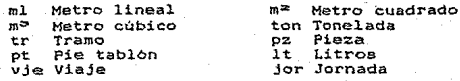

Prioridad.- Para ver la prioridad del insumo 1.2... etc. 1 es la prioridad más alta y por medio de este ver la importancia del insumo.

Fuente.- Se usa para saber la dependencia que proporciona el précio básicamente son  $\Delta$ dependencias (Conservación, construcción, obras externas y la DGO).

El precio.- es el costo de cotización del insumo.

Fecha de actualización.- Contiene la fecha de la última actualización del precio del insumo.

Autorización. - Identifica el estado del costo del insumo este puede ser: real, este en cotización, en estudio etc.

Proveedor. - Contiene información del proveedor con el cuál se cotizó el costo del insumo.

Vigencia. - Facha de vigencia del costo dado al insumo, para fines de presupuesto.

ANALISIS Y DISERO DEL SISTEMA PRECIOS UNITARIOS 28

TNSIMO

U. Priori. Fuente Precio  $C1$ ave Nombre.Descrip. 01480205 Tubo de concreto ml.  $3<sub>1</sub>$  $0.5.325850.$ Reforzado 213 cm

Fecha Act. Autori. Proveedor Vigencia 03/03/88 real **APASCO** 03/12/88

### 3.1.5 ANALISIS DE CONCEPTOS.

En este catálogo se configuran los conceptos, base para la elaboración de un presupuesto. Cenerado en base al<br>Catalogo de insumos y siguiendo las normas establecidas en<br>las especificaciones generales de construcción de la DGO. Esto permite tener al día el costo por unidad de cada uno de los conceptos utilizados en la construcción.

Existen dos tipos de conceptos que se manejan en la elaboración de precios unitarios estos son: Conceptos básicos tales como morteros, cuadrillas, etc. que agrupan cosas<br>comunes, funcionan como insumos y nos ayudan a formar conceptos, los otros son Conceptos generales con clave asociada a las especificaciones generales de contrucción de<br>la UNAM, como se menciono antes, están formados por conceptos básicos. Cada concepto está formado de dos partes importantes.

-La parte descriptiva del concepto (nos da información del concepto).

-Y la parte que forma la matriz operativa que contiene la información necesaria de los insumos que forman el concepto.

Los elementos que forman la descripción de cualquier concepto son:

Clave.- Usada para identificar a los distintos conceptos que componen al catálogo esta formada por tres partes que son:

- A.1) Número de especificación
- A.2) Número consecutivo
- A.3) Variante

#### **ANALISTS Y DISEON DEL SISTEMA PRECIOS INITIARIOS 290**

A.1) Número de especificación consta de tres digitos *y* van de acuerdo a las especificaciones generalea de<br>construcción de la COO, y corresponden a los tres<br>primeros digitos.

A.2) Número consecutivo corresponde también con las especificaciones generales de construcción de la DGO, y aclara con qué o como se realiza el concepto, estas son<br>los tres siguientes digitos de las especificaciones.

*A.3)* Variante es un número para agrupar conceptos iguales, y que solamente tienen una pequeña diferencia, esto es, que afinan ei concepto (esta variante no se encuentra en ias eapeei!icaciones generales de la OGO).

Para los conceptos básicos sólo se requiere que la clave indique la modalidad de la que estamos tratando, es

concepto básico-:

000-001-01 Mortero Cemento Arena 1:1:3

En este *caso* la primera parte de la clave (la<br>especificación 000 nos indica que es un concepto básico. y que no está en los libros de *especi*ficación de la<br>hon l

Concepto general:

115-040-00 Excavac10n en terreno tipo I, a mano. con herramienta manual.

La primera parte de la clave (3 digitos correspondientes de la esPecificaciOn } nos define la partida, de acuerdo con las especificaciones de 1a DGO.

1. Estructura

1. 1 Obras preliminares

1.1.S Excavaciones

La segunda parte de la clave (el consecutivo) nos indica alguna adición o variación con. las especificaciones de la OGO.

040 Ejecutáda con herramienta manua1

ANALISIS Y DISERO DEL SISTEMA PRECIOS UNITARIOS 30

Y la última parte nos indica una pequeña variante en el concepto.

00 En cepas hasta 1.50 mts.

Descripción corta.-Esta descripción contiene la información suficiente para identificar el concepto de que se trate.

Ejemplo:

Suministro y colocación de acero F'Y=4,200 de 3/8"

Descripción completa.- La magnitud de este elemento permite conocer más claramente el alcance de un concepto de tal suerte que si falta información puede ser motivo para que cambie un costo, lo cual puede ser contraproducente en caso<br>cambie un concurso de obra, de ani su importancia en caso<br>constantemente para la elaboración de un presupuesto.<br>constantemente para la elaboración de un presupues

Ejemplo:

Suministro, habilitado y armado de acero de refuerzo  $F'Y=4.200$  kg/cm<sup>2</sup> No 3 3/8", en cimentación

Unidad.- Usado para definir las unidades en que se maneia el concepto y que normalmente son:

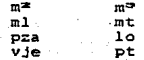

de actualización.- Es la fecha de la última Fecha modificación al concepto.

% de indirectos.- Es un porcentaje que afecta al costo directo del concepto para generar un Precio Unitario.

Autorización.- Indica el estado del concepto (real, en ajuste, en estudio etc.)

Iva.- Es también un porcentaje usado para afectar el costo del concepto, por omisión se utiliza el 15%.

Precio unitario - Una vez hechos los cálculos con los insumos y que se obtuvo el precio unitario siempre habrá que tenerlo presente para cuando se requiera.
# ANALISIS Y DISENO DEL SISTEMA PRECIOS UNITARIOS 31

Hasta este ounto es la parte descriptiva del concepto. La matriz coerativa es donde se encuentra cada uno de los insumos y conceptos básicos que componen el concepto. los elementos que la forman son los siguientes:

Clave del insumo y el nombre del insumo.

Cantidad. - Que tanto se utiliza de ese insumo para la elaboración del concepto.

Desperdicio.- Es un factor que afecta al rendimiento del insumo, por lo regular es un 5%.

Antes de demostrar el cálculo de un precio unitario diremos como se calcula y que es una partida porcentual:

Las partidas porcentuales son cargos que normalmente se utilizan e inciden en un precio unitario que son dificiles de valorar, y que por facilidad en su uso se refieren a otros costos permitiendo conocer su valor aproximado, tales casos podrian ser.

Mando Interno 0401 Supervición tecnica especializada. Herramienta 0402 Cargo de amortización (carretilla, nivel, plomo, martillo...).

0403 Cargo utilización (máquinaria, local....). Taller 0404 Material menor(clavo, pegamento, ...). Miscelaneos

... Etc.

Calculo de partidas. - Las partidas porcentuales se calculan de la siguiente manera:

Se suman las partidas de mano de obra en este caso obteniendo un subtotal y se les saca un porcentaje en este caso del maestro, lo mismo se hace para herramienta  $etc.$ 

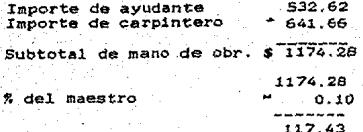

# ANALISIS Y DISENO DEL SISTEMA PRECIDS INITIATOS 20

En las figuras 3.2 y 3.3 se presentan los datos que<br>forman el concepto y el cómo se elabora un precio unitario:

#### CONCEPTO -----------Clave Nombre.Descrip. UND, Fecha act. %Indirectos.  $\frac{1}{2}$   $\frac{1}{2}$   $\frac{1}{2}$   $\frac{1}{2}$   $\frac{1}{2}$   $\frac{1}{2}$   $\frac{1}{2}$   $\frac{1}{2}$  $1.24.010.00$ 06/04/88 35% Cimentación 10 Cm Peralte

#### Autorización. IVA. Prioridad  $\frac{1}{100}$ 157  $\overline{\mathbf{z}}$

Figura 3.2

# PRECIO UNITARIO DEL CONCEPTO

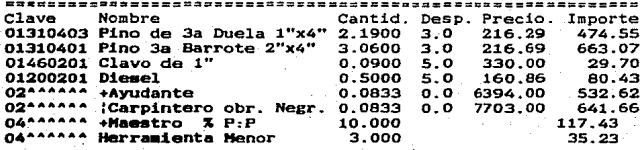

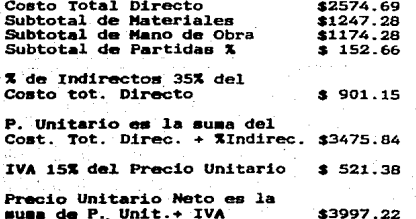

Figura 3.3

ANALISIS Y DISEÑO DEL SISTEMA PRECIOS UNITARIOS 33

Los conceptos también uti1izan ciertos formatos para su específicaci6n como el ejemplo anterior.

3.1.6 ANALISIS DE PRESUPUESTO.

E1 objetivo de1 presupuesto es tener un costo rea1 de una obra determinada calculando aus volümenes, antes y

Para su elaboración se basa en el catálogo de conceptos, para generar un documento donde se concentra al costo de una conceptos por partidas de obra como las estípuladas en los por estípuladas de obra como las estípuladas en los<br>libros de la DGO. Se obtienen los totales por partida y el<br>gran total o costo global de la edificación.

<sup>A</sup>continuación se descr.iben 1os elementos que en su conjunto conforman el catalogo de presupuesto.

Partida y Concepto. - Esto nos indica la partida de la que<br>forma parte un concepto y a partir de esta obtener un presupuesto por partida o subtotal para que por 'iltimo, se pueda obtener el costo total de la obra.

Descripción corta del concepto.- Para saber en la agrupación de partidas de que concepto se trata.

Cantidad.- Es la cantidad del concepto que se útiliza en la

Unidad.- Es la unidad en que se esta manejando el concepto.

Precio Unitario.- Indispensable para saber el precio de<br>cotizacion del concepto y poder elaborar el presupuesto.

Ejemplo de Presupuesto (ver figura 3.4).

ANALISIS Y DISERO DEL SISTEMA PRECIOS UNITARIOS 3.

# PRESUPUESTO

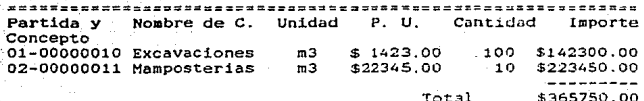

PRESUPUESTO CON PESOS PORCENTUALES:

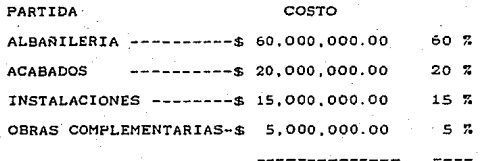

COSTO TOTAL \$100,000,000.00  $100Z$ ====================

 $\sim$ 

# Figura 3.4

La elaboración del presupuesto incluye todos los elementos antes mencionados anexando los conceptos con los elementos que los forman (insumos).

3.1.7 ANALISIS DE CONTROL DE PROYECTOS

Se lleva un control de todas las obras que se están elaborando, a partir de la información que se tiene se<br>elabora el catálogo con los siguientes elementos:

El nombre del proyecto. - Para poder clasificar todos los proyectos.

La descripción del proyecto.- Esta descripción nos daría información del tipo de proyecto que se está elaborando.

# ANALISIS Y DISIÃO DEL SISTEMA FRECIOS UNITARIOS 35

Subdirección.- La subdirección que se encarga de<br>desarroliarlo y el responsable del mismo.

Estado del proyecto. - Para conocer el estado del. proyecto (avances).

Fecha de registro. - Esto es la fecha en que fue aceptado el que se elaboraré el proyecto.

Fecha de inicio.- Fecha en que se comenzó a trabajar sobre el<br>proyecto una vez que fue aceptado.

Fecha de presupuesto.- La fecha en que se elaboro el<br>presupuesto del proyecto

Fecha de conclusión del proyecto.- La fecha en que se terminó . el. proyecto.

AWALISTS Y DISTGO DEL SISTEMA PRECIOS UNITARIOS 36

# 3.2 DISENO DEL SISTEMA

Primero se obtienen los precios de los insumos de cada una de las subdirecciones que forman la DGO. Una vez hecho esto se calcula el precio unitario de los conceptos. Los<br>catalogos que se afectan de entrada son los maestros de insumos v conceptos que son basicos para generar  $\approx 1$ presupuesto de un proyecto (los catalogos maestros se utilizan de referencia para<br>particulares de un proyecto). generar los catalogos

El catálogo control de proyectos se accesa antes de generar el presupuesto de algún proyecto para generar sus catalogos de lo contrario no se permite ningun proceso. Como<br>su nombre lo indica controla los proyectos que se esten trapajando  $\mathbf{y}$  $n_{\rm C}$ generar catalogos de proyectos no registrados.

Como podemos observar se requiere la definición de 7 archivos dos para el manejo de los insumos que conforman el catalogo maestro y uno para los conceptos, tras para los catalogos de cada proyecto y uno que controla cada uno de los<br>proyectos que se estan realizando. La figura 3.5 muestra las<br>pricipales actividades del sistema.

#### ANALISIS Y DISEÑO DEL SISTEMA PRECIOS UNITARIOS  $37$

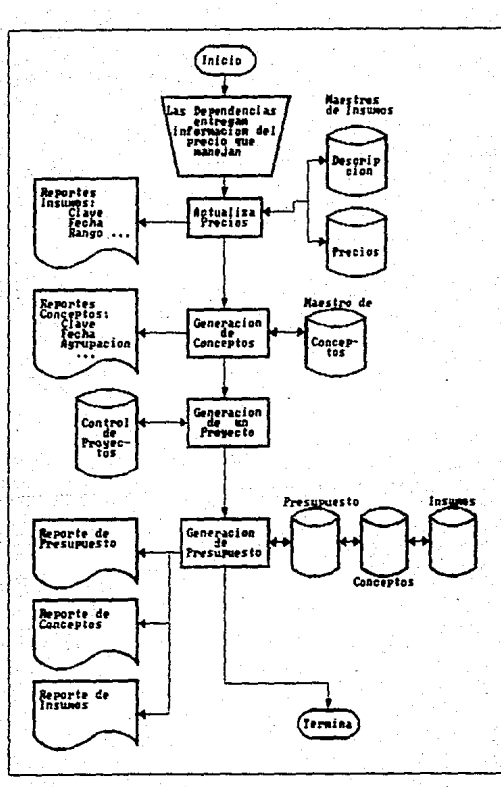

Figura 3.5 Diagrama General del Sistema

#### ANALISIS Y DISERO DEL SISTEMA PRECIOS UNITARIOS 28

# 3.2.1 DISENO DEL MODULO DE INSUMOS.

Como resultado del estudio realizado en la etapa de analisis se logro recopilar los datos necesarios para integrar los archivos que compondran al sistema. Se utiliza el termino catalogo para referirnos a un archivo del sistema.

Durante la etapa de analisis se estandarizó el manejo de la información referente a los insumos.

Cabe hacer una aclaración el analisis y el diseño no están casados con ningún sistema de computo (computadora)<br>pero como a la etapa de diseño le sigue la de programación se manejan algunos conceptos de computo.

La clave del insumo sirve para hacer unicos los<br>registros de cada Catalogo (Archivo). El catalogo maestro de<br>insumos queda como en las siguientes figuras 3.6 y 3.7.

### CATALOGO MAESTRO DE INSUMOS DESCRIPCION ..................

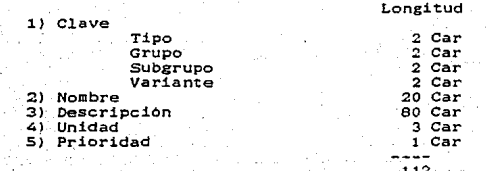

Figura 3.6

ANALISIS Y DISERO DEL SISTEMA PRECIOS UNITARIOS ٦Q

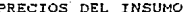

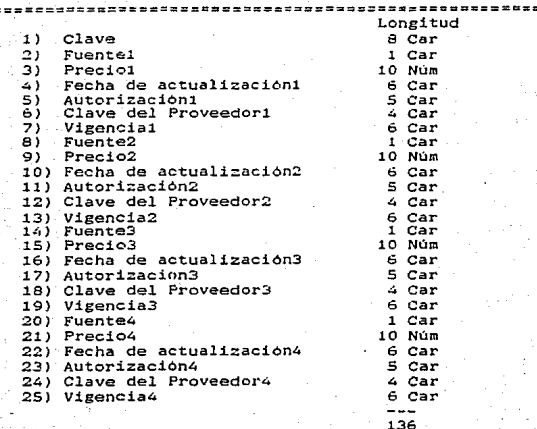

Figura 3.7

Como se requiere el manejo de cuatro precios se pensó<br>dividir el catalogo en dos, una parte que manejase la<br>descripción del insumo y en la otra los cuatro precios.

En la primera parte (figura 3.6) tenemos la descripción del insumo, los elementos que lo componen son: la clave, em única para cada insumo lo que evita la duplicidad del mismo y permite su acceso. El tamaño de la clave se define de acuerdo a su uso señalado en el análisis.

Al nombre del insumo se le dieron 20 caracteres pues analizando el nombre de cada insumo se encontró que no era, muy extenso. Para obtener más información acerca del mismo<br>tenemos la descripcion de 50 caracteres. La prioridad del<br>insumo es de un caracter con este se puede manejar hasta 10<br>prioridades de la A.. J o del 0.. 9. La unida

INSERTS Y DESERO DEL SESTEMA PRECIOS INTEAREOS A D

.<br>3. caracteres suficiente para manejar la abreviación de esta.<br>que es como más se utiliza: TON, M2, FZA, 5% etc.

La segunda parte del catalogo (figura 3.7) está formada por la clave del insumo usada para relacionar la primera parte del catálogo con esta segunda parte. la fuente nos va a indicar que subdireccion nos otorga este precio, se maneja de un caracter pues el numero de dependencias son 4 y se hace referencia a la dependencia 1. la 2 etc.

La fecha de actualizacion y la de vigencia se manejan con 6 digitos (dd/mm/aa). la autorización con 5 caracteres para que se pueda reconocer el tipo de precio que se tiene;<br>real, en estudio, etc. La clave del proveedor de 4 caracteres pues se maneja una clave de proveedor a traves de un catálogo, este proveedor es el que cotiza el precio a la subdirección y finalmente el precio del insumo de 10<br>caracteres, tamaño que fue fijado tomando en cuenta el insumo más caro que se podía tener.

Los procesos que se pueden hacer a traves del sistema serán: hacer una alta, baja, consulta y modificación de un insumo

Para el catálogo particular de insumos se utilizan los campos de la primera parte del catálogo de insumos y sólo los campos de un precio de la segunda parte como se muestra en la siguiente figura 3.8.

### CATALOGO PARTICULAR DE INSUMOS

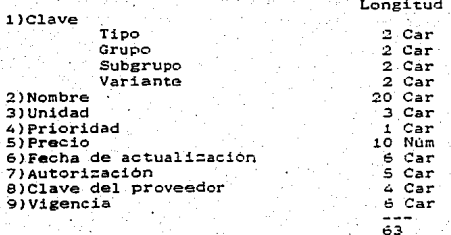

Figura 3.8

# ANALISIS Y DISEGO DEL SISTEMA PRECIOS UNITARIOS 41

podemos observar el catalogo de Insuras ്റാന particulares es mas pequeño que el maestro en cuanto a la longitud por cada insumo pues solo maneja un precio, también es menor en cuanto a número de insumos que contiene pues se genera a partir del maestro y solo con los insumos necesarios. Los procesos a realizar sobre este catálogo son los de consulta y modificaciones.

# 3.2.2 DISENO DEL MODULO DE CONCEPTOS.

La estructura del catálogo maestro de conceptos y del catálogo particular de conceptos es la misma como se muestra en las figuras 3.16 y 3.17. Como se menciono en páginas descripción general y la matriz operativa.

La descripcion general está formada por la clave del concepto su tamaño fue también fijado de acuerdo a su uso, de e caracteres y para seguir el orden de los catalogos de<br>construcción de la UNAM. La descripción corta para fines de consulta en pantalla de 50 caracteres. la unidad en que se<br>trabaja el concepto 3 caracteres igual que en los insumos. fecha de actualización de 5 caracteres, el % de Indirectos como es un porcentaje igual que el IVA se manejan de 2<br>caracteres cada uno, la autorización de 3 caracteres y la prioridad de 1 carácter funcionan igual que en los insumos. El precio unitario del concepto debe ser lo suficientemente grande de hasta 15 ó 16 caracteres.

La matriz operativa va a estar formada por la clave del insumo 8 caracteres, la cantidad que de ese insumo se utiliza para formar el concepto 7 caracteres porque se van a manejar. dos enteros y cuatro decimales, el desperdicio de ese insumo como es un porcentaje se usan dos caracteres.

# ANALISIS Y DISKÃO DEL SISTEMA PRECIOS UNITARIOS 45

Antes de continuar analizemos algunos detalles en cuanto al diseño del catalogo de conceptos. Encontramos que la descripción larga de cada concepto requiere de 600 a 1000 caracteres y además una matriz operativa que contiene el

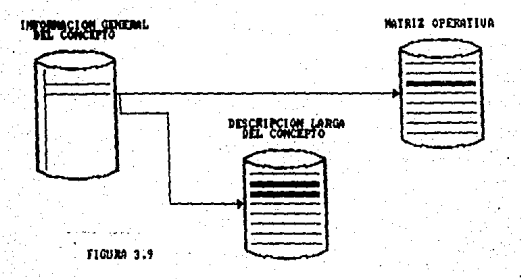

Observamos que no se puede tener la descripción completa junto con los demás datos del concepto, se tomo la decisión da dividir los conceptos (ver figura 3.9) y a partir de esto generar un archivo con un tamaño de 800 caracteres más la clave del concepto para la descripcion larga, pero se descubrio que si no se ocupaban los 800 caracteres se iba a estar desperdiciando espacio en disco que podia<br>estarse ocupando para otras aplicaciones (ver figura 3.10).

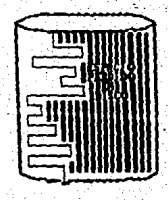

**FIGURA 3.10** 

Para resolver este problema se<br>opto nor usar un tipo de<br>apuntadores e introducia la<br>apuntadores e introducia la<br>información, se pensaba que para<br>almacenada se introduciria la<br>almacenada se introduciria la<br>archivo y así ir pero era muy elaborado de que crear otro diferente y habia continuación de la descripción en caso de haberse introducido ya.<br>Se descartó esta porqueido ya.<br>Se descartó esta porqueido ya. gran volumen de información que<br>se tendria que guardar ademas se se tendria que guardar ademas se debia tener cuidado de no perder la veracidad de los indicadores *<sup>y</sup>* como consecuencia la información.

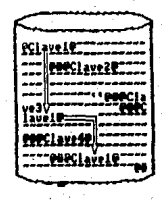

FlOllM 3,11

Basándonos en la opción anterior y tomando en cuenta que modificando y accesando, se optó que por medio del editor se cargara el archivo de la descripción con las siguientes caracteristicas:

@clave@Descripci6n del Concepto@# @clave@Descripción de1 Concepto@# @c1ave@

A partir de esto se hizó un proceso que analizara este archivo y vaciara este<br>archivo y vaciara el contenido en otro archivo pero sin 1os<br>caracteres de control (ver figura 3.12), de tal forma que por medio de ese proceso se lleve el control del número de<br>registro donde se, encuentra la descripción, número de<br>caracteres que tiene que recorrer en dicho registro antes de encontrar el comienzo de la descripción y la longitud que<br>tiene esa descripción. La única desventaja que se tiene es<br>que este proceso de conversión se correría cada vez que se<br>añada una nueva descripción al archivo de text editor o cada que modifique una nueva descripción, para<br>actualizar por último el archivo que contiene la información<br>sin caracteres de control. ANALISIS Y DISERO DEL SISTEMA PRECIOS UNITARIOS الشاعر

El proceso de conversión va a estar actualizando: 1a longitud de la descripción, numero de caracteres de recorrido antes de encontrar el inicio de la descripcion y el registro donde se encuentra la descripción buscada; esta actualización se hace en el archivo que contiene los datos del concepto y

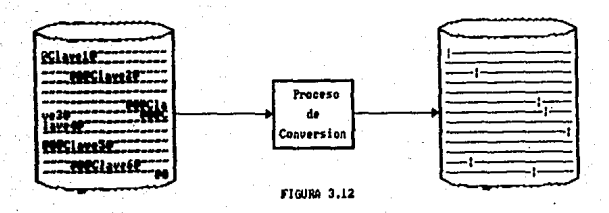

La matriz operativa y los datos generales del concepto (figura 3.13) se juntaron para eliminar el número de accesos ya que una vez que se accesaba un concepto se buscaria sus correspondientes insumos en la matriz operativa. Por lo tanto solo se tendria un acceso y a partir de ahi se lee secuencialmente los registros que formen parte de ese<br>concepto, se le agregó un digito a la clave del concepto para indicarnos la secuencia y de esta forma evitar duplicidad de llaves (ver figura 3.14).

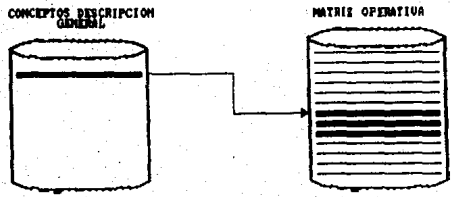

FIGURA 3.13

#### ANALISIS Y DISERO DEL SISTEMA PRECIOS UNITARIOS  $45$

Tenemos que se maneja la clave del concepto más un cero para la descripcion general del concepto y la clave del<br>concepto más un digito diferente de cero para la matriz<br>operativa formada por la clave de los insumos que forman al concepto, el rendimiento y el % de desperdicio de cada insumo, como se maneja un archivo de indices para la clave no se permite la repeticion de la misma, al agregarle un digito a la clave del concepto se evita esto. Además nos marca la secuencia de los registros de la marriz operativa, por lo<br>secuencia de los registros de la marriz operativa, por lo<br>tanto un '0' nos indica que es un registro cabecera esto es contiene la información descriptiva del concepto y un 1,2,. etc. Nos indica que son registros que contienen información acerca de los Insumos que forman el concepto (Matriz operativa). En cada uno de estos registros caben aproximadamente 6 insumos por Cada registro con un desperdicio de 1 carácter (ver la siguiente figura 3.14).

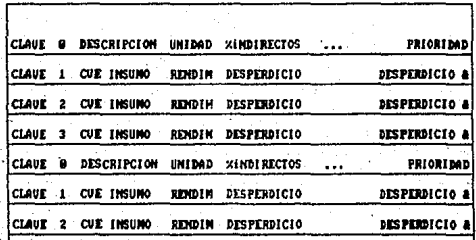

**FIGURA 3.14** 

#### ANALISTS Y DISERO DEL SISTEMA PRECIOS INITARIOS  $\mathcal{L}$

Dado que se hizo un nuevo analisis sobre el manejo de las descripciones largas de los conceptos, encontramos que la mayoría de las descripciones son bastante grandes y son casi iguales para otros conceptos y solo difieren por una pequeña variante, ya sea por las unidades en que se manejan y una pequeña levenda no mayor de 150 caracteres aproximadamente de a a renglones (ver figura 3.15). Por lo que la clave del<br>3 a 4 renglones (ver figura 3.15). Por lo que la clave del internamente. Ahora se maneja una levenda larga para varios conceptos, tomando en cuenta que una vez que se editó es muy dificil que sea cambiado según lo informo el personal de la DGO, a menos que se de un alta de algún concepto que no  $ext{A}$ 

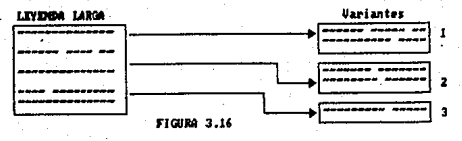

De acuerdo a lo que anterior el manejo de las claves de los conceptos queda de la siguiente forma:

Los dos últimos digitos nos indican ai es una levenda: larga o genérica '00' y de lo contrario se considera una levenda particular, para que se pueda trabajar una levenda particular debera existir forzosamente su generica para unirlas y tener la descripción larga completa. El proceso de actualización de los apuntadores no varía.

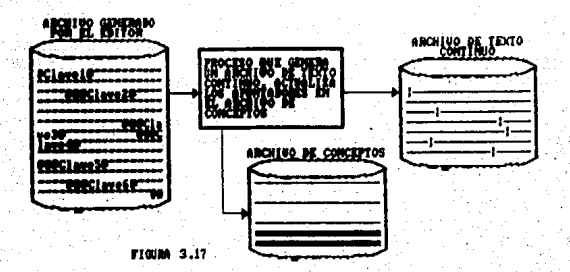

# ARALISTS V DISTRO DEL SISTEMA CORPIDE INTERNATO APR

**TIGUES**  $3.17$ 

Los '00' en la clave nos indican una descripción larga o where the low the sales we answer the coorrespondence of the second served of the second served of the served of the served of the served of the served of the served of the served of the served of the served of the served un registro cabecera o generico de lo contrario si tenemos '01' 6 '12' ... etc. pero un '0' en su tipo es también un registro cabecera pero particular y para trabajar con este deberá existír su generico si su tipo es diferente a '0' será un secuencial del concepto (el que contiene información de los insumos que forman el concepto, conocido como la matriz<br>operativa). Si se tienen al inicio de la clave tres ceros este tipo de concepto es básico como se muestra en la siguiente figura 3.17.

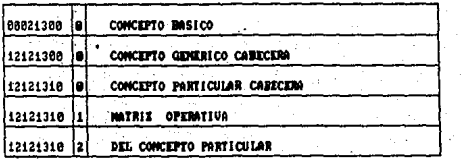

Con las especificaciones anteriores obtenemos tres casos a considerar.

BASICOS.- Contiene una agrupación de insumos que no se afecta con el % de indirectos ni IVA.

00038100 Aunque sus 2 ultimos digitos sean caros

GENERICO.-Siendo sus primaros tres digitos diferentes de cero, y los dos ultimos igual a cero, internamente se le agrega un cero para indicar que es un concepto cabecera v genérico. .

 $13814100 + n$ 

PARTICULAR.- Este concepto se deriva del generico, su clave no contiene los tres ceros al principio ni el par de ceros al final, para indicar que es un cabecera se le<br>agrega un cero al final de la clave, cuando se de alta debe existir su concepto generico ya que es la misma clave solo con la diferencia de los dos últimos digitos.

 $13814101 + 0$  6 13811410 + 0  $\ldots$  , etc.

raiz de lo mencionado anteriormente al catalogo de conceptos se le agregan cuatro campos más para llevar un<br>control del archivo de descripciones largas qua se van a generar a través del sistema estos campos son: un apuntador al número de registro donde se encuentra la descripción larga de a caracteres pues el numero de descripciones aumenta conforme aumenta el numero de conceptos que se tengan<br>catalogo maestro, un apuntador al principio de  $_{\text{el}}$ al Fa descripción esto es el numero de caracteres que se recorreran antes de encontrar el principio de la descripción, el tamaño de 3 caracteres pues la longitud del archivo va a ser de 120 caracteres, la longitud de la descripción de 4 carateres ya que el tamaño máximo de las descripciones es de 1000 caracteres.

concepto de dos caracteres que forman la matrif oberativa del conceptos basicos a manejar en la matriz son 20. Se declaró un tipo que nos indica si es la descripción general del concepto o es parte de la matriz operativa del concepto este se maneja de 1 caracter. Se manejan dos estructuras en el<br>mismo catálogo de conceptos. La primera estructura del catálogo quedaría como en la figura 3.18.

### CATALOGO DE CONCEPTOS DESCRIPCION GENERAL

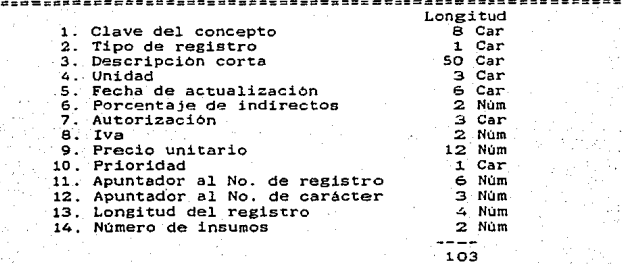

Figura 3.18

#### ANALISTS Y DISENO DEL SISTEMA FRECIOS UNITARIOS ا قام آ

# Y la segunda estructura en la figura 3.19.

# MATRIZ OPERATIVA

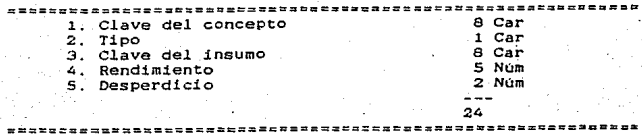

Figura 3.19

Los procedimientos que se permitirán hacer sobre estos catalogos son; altas, bajas, modificaciones y consultas; para el catalogo maestro de conceptos. bajas, modificaciones y consultas para el catálogo particular de conceptos. Los procesos son semejantes tanto para catálogos particulares de conceptos como para el catálogo maestro de conceptos, por lo<br>que solo habrá que especificar el nombre del catálogo con el que se va a trabajar.

# 3.2.3. DISENO DEL MODULO DE PRESUPUESTO.

Nuestro producto final el presupuesto de Obra se lleva a cabo de la siguiente manera:

Sabemos que se requiere de los conceptos para formar el presupuesto y a su vez para formar los conceptos se requiere de los insumos. Para evitar dar cada uno de los insumos que forman a los conceptos y después formar nuestro presupuesto, se hace este proceso de un sólo paso, como se piden los<br>conceptos que forman el presupuesto se puede ir cargando a su vez el catalogo de conceptos del proyecto, analizar los<br>insumos que forman estos conceptos el cargando el catalogo<br>de insumos del proyecto, los datos son tomados de los catálogos maestros (ver figura 3.20). Para el presupuesto se consideran dos casos.

Primer caso. cuando se requiere un presupuesto siendo la primera vez que se elabora, se generan los catálogos. correspondientes al proyecto.

ANALISIS Y DISENO DEL SISTEMA PRECIOS UNITARIOS 50

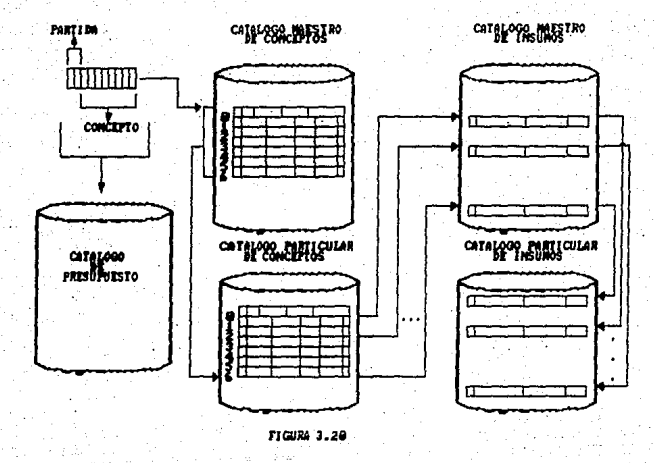

Se toma en cuenta el precio que se desee manejar para generar el catálogo particular de insumos y con esto generar<br>el catálogo particular de ionceptos y Se pide la clave del<br>concepto, se busca el concepto en al catálogo maestro de

### ANALISIS Y DISERO DEL SISTEMA PRECIOS UNITARIOS 51

conceptos si existe se graba en el catalogo particular de conceptos.

Los insumos que forman el concepto se buscan en  $61$ catálogo maestro de insumos para darlos de alta en<br>catálogo particular de insumos, finalmente se graba  $\sim$  1  $^{\circ}$ concepto con los datos que se requieren para el catálogo de<br>presupuesto (ver figura 3.20).

Segundo caso - para obtener un presupuesto siendo que ya tenemos todos los catálogos y dado que el importe generado de los conceptos no se guarda en el catálogo de presupuesto, el ros conceptos as obtendrá por medio de una opción de consulta<br>que se maneja por partidas, donde se da la partida de una presupuesto<br>se quiere obtener el subtotal y se tendrán que leer los conceptos que la forman con sus cantidades para obtener un presupuesto parcial y si se quiere el total se darán todas las partidas

El catálogo de presupuesto contiene los siguientes elementos (figura 3.21).

### CATALOGO DE PRESUPUESTO

#### .......**.........**. tud

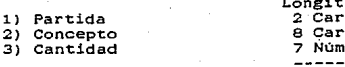

#### 17 Tamaño

### Figura 3.21

La partida se escoge de dos caracteres pues se considera que se pueden manejar más de 10 partidas, el manejo de las<br>partidas es interno de acuerdo con las especificaciones percentradas en los libros de la DGO, y que están apociadas<br>con los conceptos. La clave del concepto ya definida y la<br>cantidad del concepto de cinco enteros y dos decimales.

### ANALISIS Y DISEÑO DEL SISTEMA PRECIGS UNITARIOS S

# 3.2o4 DISE~O DEL MODULO CONTROL *DE* PROYECTOS.

La estructura del catálogo se presenta en la siguiente figura 3.22.

# CATALOGO CONTROL DE PROYECTOS

1) Clave del proyecto<br>2) Descripción<br>3) Dependencia a la que se le desarrolla<br>4) Subdirección que ejecuta<br>la obra<br>5) Area responsable<br>6) Clave de acceso 7) Estado del proyecto<br>8) Fecha de inicio 9) Fecha de registro 10)Fecha de presupuesto ll}Fecha de conclusión Longitud<br>6 Car 100 Car s car 1 Car<br>
2 Car<br>
6 Car<br>
6 Car<br>
6 Car<br>
6 Car 174

# Figura *3.22*

La clave del proyecto y la clave de acceso es de 6 caracteres para tener el control de proyectos pues varios<br>pueden conocer la clave del proyecto, pero será necesaria la clave de acceso para poder obtener la información del<br>proyecto. La descripción de 100 caracteres. La dependencia a<br>la que se le desarrolla el proyecto de 5 caracteres pues está<br>en función de un catálogo de dependencias que subdirección que ejecuta 1a obra 1 carácter, esta en funcion al. precio que control.a esta dependencia y que está en el catAloco maestro de insumoe. Area responsable del proyecto de 2 caracteres, manejado en base a catálogos también. El estado<br>del proyecto 30 caracteres para indicar el estado del del proyecto; eatá en proceso, en inicios etc. Las fechas se<br>manejan de 6 caracteres con formato {dd/mm/aa}.

Los procesos a realizar son; altas, bajas.,<br>modificaciones y consultas. Por medio de este catálogo se tiene el control de los proyectos y el precio con que sa

CAPITULO

4.1 Caracteristicas generales *dei* equipo

*4.2* Actividades de la programaciOn

4.2.1 Escribiendo los programas

~.2.2 Verificando y depurando los programas

4.2.3 Documentación de los programas

4.2.4 D!sefio de pantallas

4.2.5 Porque un lenguaje estructurado (Pascal)

4.3 Enunciados *y* diagramas de proceso

# 4.1 caracteristicas generales del equipo

·En el ·estudio de factibilidad se conocio el equipo con el que sa cuenta para desarrollar el sistema y que a<br>continuación se describe.

Hardware.- Cada estacion de trabajo es un computador que consiste de una pantalla, un procesador y un teclado. Una estación de trabajo puede incluir una o más unidades de disco. Se nanejan dos tipos, la unidad de disco duro y la<br>unidad de disco flexible (ver figura 4.1).

Especificamente la B25 presenta cierta modularidad, en un módulo tenemos el procesador en otro el disco duro y uno de disco flexible de 5 1/4". Se pueden adjetonar en l'arinar<br>modulos de la unidad para alterar las despacidades de la estación

Las capacidades del. video son 29 lineas y *80* columnas. conjunto de 256 caracteres que se modifican por software.

La configuración que soporta la 825 es una estacion maestra más cinco estaciones asociadas como máximo. La<br>estacion maestra tiene los archivos del sistema además<br>administra los recureos para todas las estaciones conectadas a ella.

·En el cpu hay un puerto (RS-2.32) que permite enlazarse con otra 825 o con otra máquina de la serie A, para<br>conectarse a dispositivos de comunicacion, tambien tiene un puerto para conectar la impresora en paralelo y otro para conectarla en serie.

El. teclado contiene 114 teclas de caracteres. funciones y tec1ae especíales, tiene d6s puer'tos en las esquinas superiores uno puede usarse propiamente para el teclado y eJ. otro para conectar un ratón pueden estar funcionando ambos el teclado y el raton.

Esta máquina trabaja con el sistema operativo l.lamado BTOS (Burroughs Operating System). Por sus características<br>podriamos dividir el sistema operativo en tres partes principales:

El ejecutivo<br>Las utilerias del sistema Y herramientas que se utilizan por medio de un lenguaje de programac"ion

### **DOMESTICATION ART STREETS**

El ejecutivo actúa como intermediario entre el sistema v el usuario, esto se logra por medio de comandos como: listar. estado del disco etc.

Las utilerías son programas que se activan a través del ejecutivo, como creación de particiones. impresión. respaldos, inicialización de discos etc.

Y las herramientas usadas por medio de programación como son el editor, ordenamiento, combinación de archivos, editor de formas (pantallas) etc.

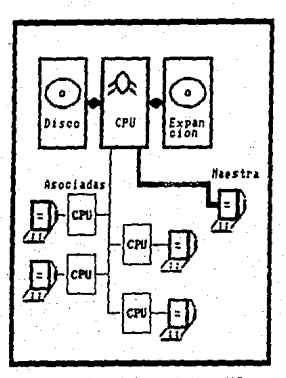

Figura 4.1 Minicomputadora B25

El lenguaje en el que se programó fue en Pascal que maneja el concepto de programación estructurada que se trata en el inciso 4.2.5, además el Pascal es más flexible y

Una de las desventajas del Pascal es que no maneja<br>archivos de indices pero nos auxilianos con las utilerias<br>ISAM con que cuentan la B2S, tampoco maneja la pantalla por<br>lo que se utilizan dos utilerias una propia de la B2S

Forms y otra generada en la DGSCA, que utiliza funciones del sistema operativo BTOS.

ISAM.-Antes de describir las rutinas debemos saber que un conjunto de datos ISAM consiste en dos archivos :

-Un archivo de datos que contiene registros de longitud<br>fija y un archivo de indices que contiene llaves y<br>direcciones de los registros en el archivo de datos

Un indice es una estructura diseñada para localizar un registro particular del conjunto de datos. ISAM basa sus archivo de datos. Estas llaves indice puden ser ascendentes o descendentes. La figura 4.2 muestra indices para un conjunto de datos.

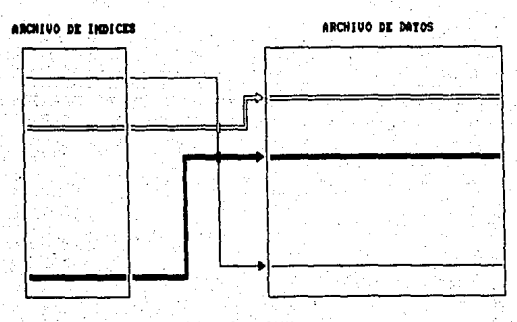

Figura 4.2 Archivo ISAN

Los indices se usan para leer registros en orden, por supuesto por medio de una clave o un campo del registro. Mediante esa misma clave, en este caao, no es recomendable usar llaves duplicadae pues siempre *va* a encontrar la primera.-

También los indices pueden ser simples o compuestos, compuestos cuando se genere la llave con campos contiguos *<sup>y</sup>*del mismo tipo.

Los indices nos permiten ordenar nuestros datos por varios campos sin usar ninguna rutina de ordenamiento. Una de las caracteristicas de los archivos ISAM es la de mantener<br>ordenado el archivo en base a la llave.

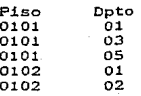

La longitud de la llave no debe exceder los 64 bytes. Es importante el orden de los campos, con que se genere el<br>indice pues con ese mismo orden se harán los accesos.

Los comandos que permite usar el ISAM de las series B20's por medio del sistema operativo son los siguientes:

ISAM COPY. -Copia un archivo junto con su archivo de indices.

ISAM CREATE.-Crea un archivo de datos con su archivo de indices.

ISAM DELETE.-Borra un archivo de datos y el de indices.<br>ISAM RENAME.-Cambia el nombre da ambos archivos.<br>ISAM ESTADO.-Despliega el estado del archivo.<br>ISAM ERORGANIZAR.-Reorganiza el o los archivos de

ISAM REORGANIZAR.-Reorganiza el o los archivos indices.

Las funciones o procedimientos más utilizadas en cualquier lenguaje de programación de las B20's son :

C1oseISAM.-Cierra un archivo ISAM. DeleteISAMRecord.-Borra un registro. ModifyISAMRecord.-Modifica un registro.<br>OpenISAM.-Abre un archivo ISAM. ReadUniqueISAMRecord.-Lee un registro. ReadNe:xtISAMRecord. -Lee consecutivamente un archivo de datos que tiene un archivo de indices generado por un campo llave.

SetUpISAMIterationLimits. Fija el apuntador al pricipio del archivo de datos.

SetUpISAMIterationPrefix.-Lee todo el archivo por solo una parte de la llave y encuentra únicamente los que cumplan con el prefijo.

BTOS.-Es el sistema operativo de la B25 que administra procesos como: mensajes, tareas, menoria, video, disco,<br>teclado, impresora, tiempo, comunicaciones y archives. Como<br>programadores podemos hacer esto por medio de funciones que por su número no se enuncian (para mayor referencia ver "BTOS<br>Reference Manual Volume 1 y 2).

Utilerias hechas en la DGSCA.-En estas utilerias hay procedimientos parecidos a los usados por forms con la diferencia que para cambiar alguna pantalla con forms es más unterforms que pense cada campo que hay en la porque en forms me definen<br>laborioso que con las utilerías porque en forms me definen<br>dos funciones por cada campo que hay en las pantallas y con<br>las utilerías son más sencillo

Procedimientos:

Poner atributos; resaltado, tenue, subrayado, parpadeo; combinaciones de estos atributos se utilizan DATA. desplegado (mensajes) o entrada de datos.

Hacer marcos con tres tipos diferentes de lineas; sencilla, doble y llena.

Captura la fecha con el formato dia/mes/año (01/May/89).

Desplegado de la fecha con el formato dia/mes/año  $(010589)$ 

Traducir caracteres númericos a valores númericos (enteros o reales)

Inicializar la pantalla para eliminar todo tipo de atributos ampliando la capacidad del video (pantalla).

Al programar el sistema se utilizaron dos técnicas que el lenguaje pascal de las 820's nos permite, una es llamada de modulos y la otra de unidades. Ambas permiten compilar<br>rutinas por separado y utilizarlas en varios procesos, técnicas que a continuación se describen:

Módulos.- Proveen un método simple para combinar varios<br>códigos objeto en un programa ejecutable. Basicamente un módulo es un programa sin un cuerpo, está compuesto por<br>procedimientos y funciones que se declaran publicas para<br>que se puedan accesar desde otro módulo.

Las Unidades.- Estan compuestas por dos partes, la interfase *y* la implementacion. En la interfase declaran todos los procedimientos y funciones que<br>aparecen en la implementacion. Esta interfase es agregada al modulo o programa al momento de compilar.<br>Por medio de la interface se tiene acceso a la<br>implementación que es reconocida cuando se ligan los<br>módulos y programas para generar el código ejecutable. La ventaja .de las unidades es que se •Jtiliza una sola implementaciOn C contiene funciones *y* procedimientos generados en la DGSCA) para varios módulos sin tener que repetir código. Contrario a las utilerías de Forma donde en cada módulo se declaraban sus funciones para poder<br>utilizarlo. Con las unidades se tienen funciones<br>especificas para manejar la pantalla , leer campos etc. Nos da más flexibilidad en los programas y no se repite<br>el código que es la ventaja de esta técnica.

### 4.2 ACTIVIDADES DE LA PROGRAMACION

4.2.1 ESCRIBIENDO LOS PROGRAMAS.

Se lleva a cabo a partir de la documentacion generada durante el diseño del sistema, esta documentación contiene<br>las especificaciones de archivos y procesos lógicos que sigue<br>la información.

Obtenida l.a especificaciOn del archivo hace una descripción de1 programa, mencionando la tarea que este deba realizar, por ejemplo:

Basándonos el proceso de altas del catá1ogo de potertos los catálogos maestros y particulares ya que por<br>medio de este proceso se da de alta información a los<br>catálogos particulares.

Como primer paso se lee la clave de la partida y<br>concepto. Estos dos sumados forman una clave de acceso para el catálogo de presupuesto, y por medio de ésta se ~=~!f~~~.que no exista la partida *y* el concepto en este

### PROGRAMATION DEI. SISTEMA 6 O O O O

51 no existe el segundo paso es verificar que este<br>concepto exista en el catálogo maestro de conceptos para<br>darlo de alta en el catálogo particular de conceptos.

En eltercer paso se analiza la matriz operativa de este concepto, insumo por insumo para ver que existan en el catálogo maestro de insumos y grabarlos en el catálogo particular de insumos, si existê algún concepto basico<br>en la matriz operativa se obtiene del catálogo maestro<br>de conceptos y se graba en el catálogo particular de<br>conc conceptos, como este concepto también operativa se procede a análizarla también.

Como cuarto y último paso leemos el volumen para<br>multiplicarlo con el precio unitario del concepto y<br>obtener un subtotal del presupuesto y los datos se<br>graban en el catálogo de presupuesto.

Este tipó de especificacion se hace antes de programar. En realidad el desarrollo de un programa es un proyecto<br>dentro de un proyecto, así como se tiene una metodología para<br>el desarrollo de sistemas, al momento de programar también<br>empleamos una metodología que se explica a co

Descripción del problema que ya lo tenemos en la<br>especificacion del diseño, se puede observar en el<br>diagrama general del diseño. (fig. 3.4).

Análisis del problema, comenzamos a desglozar el.<br>problema en sus componentes más elementales como son E/S<br>de datos, procedímientos e interacción con los archivos.

Diseñamos la lógica de iteración de cada programa.

El diseño l.6gico se realiza usualmente por la tecnica de pseudocódigo que repreeentán propoaiciones parecidas *a* un lenguaje de programacion pero escritas en lenguaje comun. Como· no tiene restriciones de sintaxis permite concentrarnos en el desarrollo logico de un programa. este nos facilita la codificación de 1a logica de cualquier lenguaje orientado a<br>procedimientos. Un ejemplo de esta tecnica se muestra enseguida, se basa en el módulo de altas del catalogo de<br>presupuesto:

61

Abre los 5 Archivos el de Presupuesto el CMI.el CMC. el CPI v el CPC.

Mientras no sea FIN

Leer la Partida<br>Leer la Clave del Concepto

Verificar que no exista en el archivo de presupuesto.  $Si$  no exite

Buscar el concepto en el CMC

Si existe desplegarlo en pantalla y

grabarlo en el catálogo de presupuesto.

("Como también se va a dar de alta en el Catálogo de Insumos apartir de este proceso") Analizar cada uno de los insumos que forman al concepto.

Obtener la información necesaria de cada

 $f$ nsuso

Si no existen en el CPI se graban.

Si va existe el concepto en el catálogo de presupuesto regresar a leer otra partida y otro concepto.

Otro punto es la depuración, la depuración es un proceso repetitivo. el cual se hace hasta eliminar todos los errores. los primeros que encontramos son de sintaxis. una vez eliminados el o los programas aún no están en condiciones de trabajar habra que depurar la logica del programa para esto<br>se construyen datos de prueba. Eliminados la mayoria de logica<br>errores lógicos, debemos esperar que sucedan ciertos errores, pues nunca se abarcan todas las condiciones.

También la documentación de programas es básica para el mantenimiento de un programa. Como antes se menciono la a de programar es parecida a la de desarrollo de<br>Esta fase de programación termina cuando los metodologia de programar sistemas. programas han sido probados y documentados en nuestro caso la programación fue por partes, debido a los diversos módulos<br>que se manejaban y se probaban por separado pero siempre dependia uno de otro en una forma recursiva.

4.2.2 VERIFICANDO Y DEPURANDO LOS PROGRAMAS.

La verificación es un paso en la programación para corregir errores en los programas del sistema. También se examinan como modulos para ver si realmente han cubierto las necesidades del usuario, si no pueden hacerse o añadir<br>algunos modulos al sistema. En esta etapa se prueban los<br>datos generados por el usuario y ver que la información

resultante fuera igual o aproximado a la de los ejemplos como el caso de los precios unitarios de los conceptos. Para encontrar estos errores se da al usuario el avance del sistema. Ellos mismos lo prueban porque la mejor forma de<br>encontrar errores en un sistema es usandolo

Se define la depuración como un proceso de búsqueda de las causas porque un programa no funciono como se diseño. La depuración va desde corregir una palabra mal escrita hasta escribir el programa entero.

A veces los errores no aparecen hasta que se alcanza una determinada parte del programa, siendo por ello más dificil de resolver. Con el pascal de la 825 los errores más frecuentes son:

-Se aborta la ejecución del. sistema o programa si se omite la clausula 'otherwise' de la instrución 'case of'.

-Variables o instrucciones mal escritas comunmente se muestran como errores de sintaxis o el uso de una variable que no fue declarada.

-El. uso de el punto y coma ' ; ' en el cuerpo de una instrucción de condición. Por ejemplo:

# IF ALGO

# THEN BEGIN

END-;

ELSE BEGIN

END;

E1 primer BEGIN END lleva un ';' que no debe de llevar la cosa se complica cuando hay varias instrucciones de condición anidadas.

-La mezc1a de caracteres con valores númericos, no se pueden usar a menos que se utilicen lae funciones de conversión adecuadas.

-Error de inicialización de algún modulo a utilizar.

El que aparescan errores en nuestros programas nos ayudan a conocer más profundamente el lenguaje utilizado *y* se<br>adquiere experiencia para su detección.

# 4.2.3 DOCUMENTACION DE LOS PROGRAMAS.

Como se mencionó en el capítulo uno la documentación de<br>los programas es escencial además de que minimiza la commentación escrita. Se documento cada uno de los programas del sistema pues crecieron bastante el número de<br>procedimientos y los módulos estan formados por docenas de<br>procedimientos y los módulos estan formados por docen programas, si no que otra persona que deba hacer cambios le<br>sera más facil esta tarea.

# 4.2.4 DISERO DE PANTALLAS.

Los siguientes puntos son escenciales para un mejor funcionamiento del sistema además de que el usuario es quién<br>lo indica en un momento dado:

Usar menús tantos como sean necesarios. Ellos diran las<br>opciones que tiene disponible el sistema. Daapliegue en pantalla el ciene donde se encuentra al usuario porque<br>pantalla el lugar donde se encuentra al usuario porque<br>muchas veces las pantallas son tan parecidas que es<br>frabajando en el sistema.

Evite los menús o pantallas de entrada cargadas de<br>información. Es mejor usar dos o más que una sola con un<br>gran número de campos.

Nunca se deje una panta1la vacia durante un periodo de tiempo significativo esto es irritante para el usuario que no sabe lo que hace lo que hace lo que hace lo que<br>que se esta haciendo tranquiliza al usuario.<br>que se esta haciendo tranquiliza al usuario.

4.2.S PORQUE .UN LENGUAJE ESTRUCTURADO (PASCAL).

Es más facil diseñar, implementar y depurar programas que realizan una sola función o grupo de funciones que crear y depurar un gran programa que realiza bastantes funciones.<br>Para entender más esto definamos las caracteristicaa de un<br>lenguaje estructurado (programación estructurada);

Se considera estructurado cuando 1011 prosram•• por computadora se pueden expresar en t6rminoa de cuatro estructuras basicas. Estas son: la secuencia, la decisión, el ciclo y·e1 procedimiento.

La secuencia son instrucíones ejecutadas una traa otra.

La decisión hace que el programa tome caminos<br>diferentes.

--------

El ciclo que se usa para ejecutar una instrucción o conjunto de instruciones varias veces.

El procedimiento son grupos de instrucciones que se

La siguiente figura 4.3 muestra una comparación entre el basic, el cobol *y* el pascal. Consideando ventajas y desventajas entre ellos.

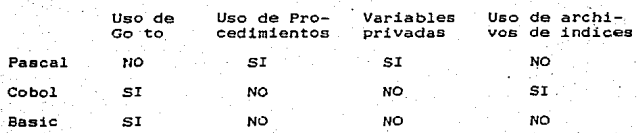

Figura 4.3

La ventaja del pascal es su creación como lenguajes estructurado orientado a procedimientos produciendo un código ejecutaba rápido. Una desventaja es que no cuenta con herramintas para el manejo de archivos de indices ni para manejar el video pero se soluciona utilizando las utilerías ISAH. DAH. SAM para manejo de archivos *y* Stos para el manejo del video.

Con lo explicado anteriormente se concluye:

-------------------

Es más facil darle mantenimiento a programas de tipo estructurado. Tomando en cuenta que la etapa la que mas esta el sistema en su ciclo de vida es la de<br>mantenimiento.

# 4.3 ENUNCIADOS *Y* DIAGRAMAS DE PROGRAMAS.

A continuación se describen los programas que forman al sistema, se describen a nivel de proceso, en adición a la<br>descripción un diagrama de flujo del programa.

Control. Pas :

- Este programa es el primero que se ejecuta al arrancar el sistema, despliega una presentación y el menu que permite l.oa accesos a cada uno de loa catálogos. Llama al·programa Utilerias donde se controla el acceso a cada uno de· l.os catálogos de insumos y conceptos. La razón por la que en utilerias se controla el acceso a los<br>catálogos es que el procedimiento que realiza esta tarea<br>utiliza otros procedimientos propios de utilerias,<br>procedimientos que no se pueden accesar desde otro programa limitándonos a que el procedimientó de control de acceso se encuentre en este procedimientó de control tratará de sacar este procedimiento a control. pas para<br>que desde el principio se controlen los accesos (ver f'igura 4.13).

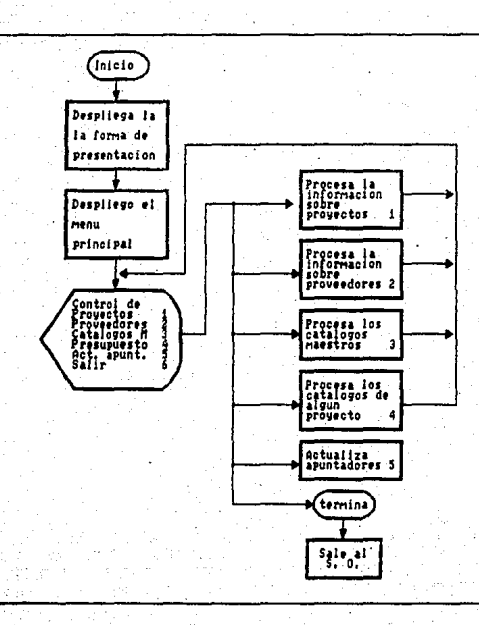

FIGURE 4.13 PROGRAM CONTROL.PAS
### PROGRAMACION ORL SISTIDIA 67

Utilerias.Pas

- Es · ll.amado por primera vez por control, controla el acceso a cada uno de 1os catal.ogoa, este programa como su nombre lo indica contiene utilerias como la de poner<br>la fecha, desplegar errores, inicializar la pantalla,<br>abrir otra pantalla, mostrar mensajes etc.

Como se mencionó en la pagina anterior el programa<br>utilerias.pas tiene una rutina que controla los accesos "Compare a mention of in a pegine antention of programas as the una rutina que controla los accessos<br>por lo que sua rutinas se llamado por varios programas<br>por lo que sua rutinas se hicieron públicas para que<br>cualquier mod

 $68<sup>2</sup>$ 

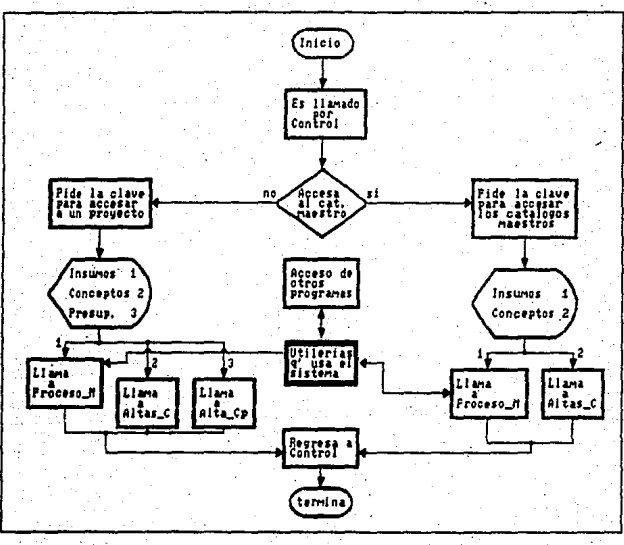

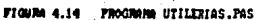

۵۹

Proceso\_M. Pas :

- Permite realizar los procesos de altas, bajas, consultas y cambios para los catálogos maestros de insumos y catálogos particulares de insumos. Se usan procedimentos comunes para ambos catálogos como son validación de la clave, precio. Tiene un procedimiento que nos per Proceso\_m. paa es llamado desde Utilerias .<br>especificando de a que catálogo de insumos afecta para<br>llamar·a los procedimientos correspondientes.

Cabe mencionar que usa funciones y pantallas de Forma, que es una Utileria propia de las 820 de Burroughs, la venta~a es que en veinte minutos se hacen las pantallas para después programarlas con sus funciones que nos permiten interactuar entre las pantallas y nuestros datos, su desventaja es que utilizan demasiada memoria<br>ademas por cada campo de la pantalla se tiene que hacer<br>una serie de especificaciones y el manejo de las funciones para poder interactuar con las pantaiias implica más programación, restringiéndonos bastante si<br>queremos eliminar o añadir campos pues había que queremos eliminar o añadir campos pues habia que<br>modificar el programa y la pantalla estos cambios no se podian hacer tan directos por lo que se decidio no seguir usando esta utileria en el sistema (ver figura 4.15).<br>4.15).

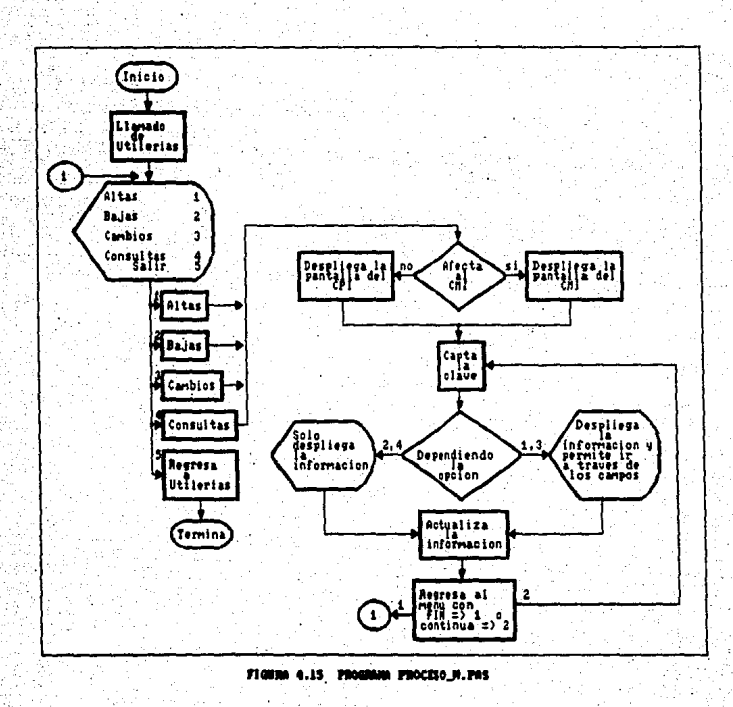

 $70-$ 

Noduisam.Pas

-Este programa permite la lectura de los catalogos de insumos, aceptar cambios y el almacenamiento en dichos<br>catálogos. Utiliza rutinas que permiten usar archivos de indices. Es llamado de Proceso\_M.Pas.

Su única desventaja es que se hizo exclusivo para los catálogos de insumos pero se puede eliminar y utilizar<br>las rutinas que se generaron en la DGSCA, donde para<br>sencillez ya no se declaran tantas variables, sólo el eurares y el archivo asociado a ese registro.<br>pudiéndose realizar todas las operaciones que al<br>principio del capitulo se mencionaron (ver figura 4.16).

72

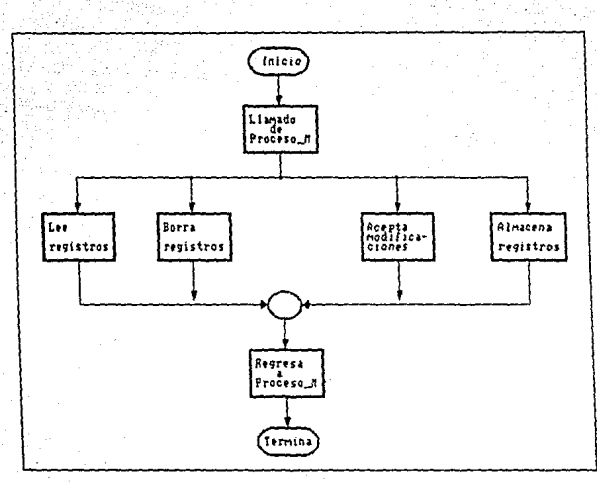

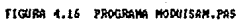

Altas C. Pas .

e Es llamado de Utilerias.pas, por medio de este los catálogos de conceptos, dentro de este programa se implantó una rutina que permitiera moverse a través de los campos, asi. como captar los :insumos que forman al. concepto, guardando tales insumos en un arreglo, se usa este arreglo con el fin de poder agregar, borrar y modificar los insumos.

Al principio el programa analiza con que catálogo catálogos maestro y particulares de conceptos tienen la misma estructura se utilizan los mismos procedimientos<br>para dichos catálogos, por eso solo se pasa como<br>parametro el nombre del catálogo a utilizar. Este parámetro el nombre del catálogo a utilizar. programa no utiliza pantallas de la utileria Forms usa 1as rutinas que se elaboraron en 1a DGSCA, esto !ué una gran ventaja ya que no uti1i:zan mucha memoria' y ae tiene cierta flexibilidad pues los cambios se hacen en el programa directamente. Uoa rutinas de ISAH que graban, leen. borran y modifican archivos que usan archivos de indices, estas rutinas son fáciles de manejar y se<br>pueden usar en cualquier programa o módulo (ver figura<br>4.17)

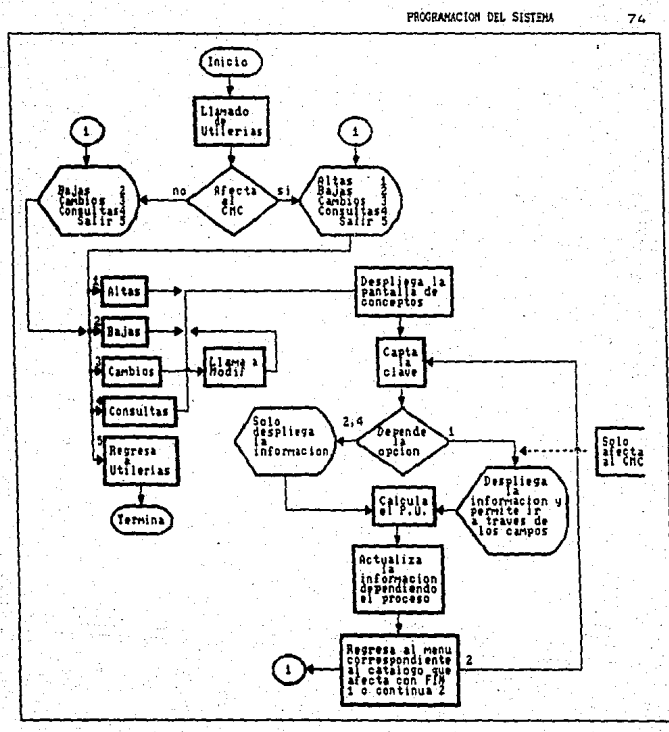

FIGHM 4.17 FROGMAM ALTAS\_C.PAS

#### FROGRAMMION DIL SISTINA ? S

Alta CP. Pas :

- Este Programa permite procesar altas, bajas, cambios y<br>consultas sobre el catálogo de presupuesto. Se invoca de utilerias donde se controla el acceso a este programa.<br>También tiene una rutina que permite moverse a través de los campos, lo importante de este programa es qua a partir del proceso de altas se dan de alta conceptos e insumos a los catálogos del proyecto. Esto debido a que el presupuesto eata formado por conceptos *y* estos a su vez por insumos.

Como no se guarda el precio del concepto en al catálogo<br>de presupuesto lo que ae hace es leer el precio del<br>catálogo de conceptos y multiplicarlo por la cantidad catalogo de conceptos y multiplicario por la cantiuav<br>que de este concepto se utiliza para el presupuesto.<br>Para manejar mejor el presupuesto se trabajan 1as Para manejar mejor el presupuesto se trabajan las<br>partidas que son agrupaciones y de esta forma obtener un subtotal y un mejor manejo de los conceptos (ver figura 4.18).

76

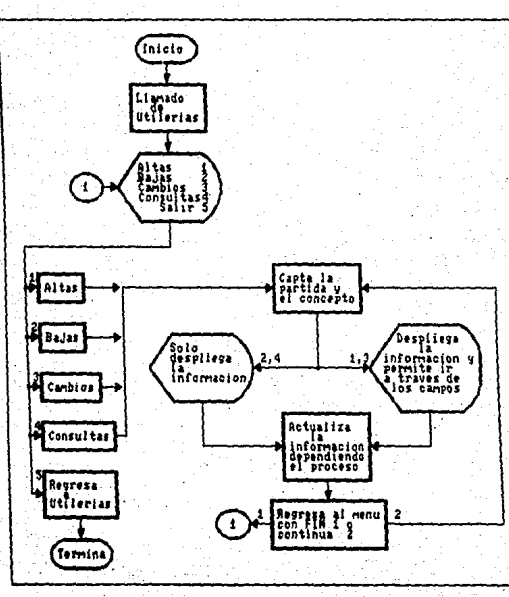

PROGRAM ALTA\_CP.PAS FIGURE 4.18

# PROGRAMACION DITI. STSTEMA

77

Modif.Pas :

- Permite hacer modificaciones sobre los catalogos de conceptos tanto massivo como el de algún particular,<br>tiene también la rutina para moverse a través de los campos, permite processar los insumos que forman los<br>conceptos esto es darlos de alta, baja y modificarlos en<br>cada m

Como el proceso es el mismo para los catálogos particulares como para el maestro de conceptos sólo se<br>pass como parámetro el nombre del catálogo con que se<br>quiere trabajar (ver figura 4.19).

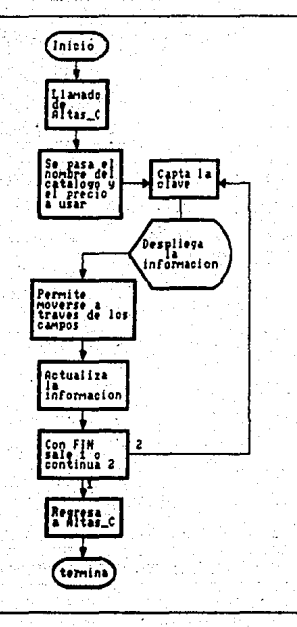

FIGURA 4.19 PROGRAM HODIF.PAS

**CAPITULO** 

IMPLANTACION DEL SISTEMA

5.1 Conversion

5.2 Evaluación

5.3 Mantenimiento

**ESTA TESIS NO BEBE<br>SALIR DE LA BIBLIGTECA** 

 $-79-$ 

# S.1 Convéf.si6n.

Terminada la programación se prueban los programas del.<br>Sistema como unidad para asegurar la armonia de operación. sistema como unidad para asegurar la armonia de operación.<br>para pasar finalmenta a validar todo el software, E/S.<br>archivos y todos los procedimientos del sistema. Es común que en . todo aistema no hayamos considerado algunos puntos y lo<br>más probable es que se hagan modificaciones pequeñas al. diseño y a la programación.

El implantar un sistema siempre nos implica una<br>conversion del sistema existente al nuevo, existen diversos<br>tipos de conversión como son: conversión en paralelo.<br>conversión directa y conversión en fases, tipos que a continuación se describen:

Conversión en Paralelo.- Donde existen el viejo y nuevo sistema trabajando conjuntamente, la ventaja es que el<br>sistema viejo sirve como respaldo en caso de que falle<br>el nuevo sistema, la desventaja en que se duplica la<br>carga de trabajo para el personal encargado.

Conversión Directa.~· se implanta directamente e1 sistema con la desventaja de que no hay respaldo en caso de que el sistema fal1é, se elige este tipo de conversión<br>cuando no existe sistema o se está seguro de los<br>procedimientos que se efectuan.

conversion en Fases.- Se implanta el sistema modulo por módulo. ya sea Por conversión directa o en paralelo, la desventaja es que se tarda más en implantarse, además<br>que debe existir un interfase entre módulo y módulo.

En nuestro caso la conversión que se ha dado ha sido por fases y directa paralelo, se implanta cada modulo dependíendo del anterior, no se tiene respaldado del antiguo sistema. Se<br>encontraron pequeños errores que se iban corrigiendo conforme el usuario nos lo indicaba, reafirmando lo dicho en el<br>capitulo anterior, de que aún después de implantar un sistema<br>surgen errores, las pruebas que se le hacen al sistema es para eliminar el nümero de errores cuando eete entre en operación.

## S.2 Eva'luaciOn

La evaluación de un sistema se hace en un tiempo de- 3 a G meses apartir del dia en que se implanto totalmente el<br>sistema. Este plazo es para que se estabilice la resistencia<br>al cambio y de tiempo a que surgan problemas. Esta evaluación consiste en ver si se han cumplido los objetivos . que planteamos en el estudio de factibilidad, que tantos errores<br>se encontrarón, si se reciben las salidas deseadas, si el sistema funciona de acuerdo a lo preestablecido, los.<br>beneficios obtenidos contra lo esperado.

El o los objetivos del sistema de control de costos (precios unitarios) se están cumpliendo, ya que por medio de· la computadora 825 se está ayudando a las subdirecciones de<br>la DGO, a llevar el control de su información. Las salidas en<br>este caso informes (reportes) se dejó que los hiciera el personal de la DGO, pues ellos conocen el formato de cada<br>informe requerido.<br>informe requerido.

El sistema acepta cierto tipo de información, se analiza en cada opción todas las posibles opciones habidas y· por nuovo reina numericos y alfanúmericos). El sistema es muy<br>fácil de manejar nos introduce por medio de menús al catálogo<br>deseado sólo se requiere tener conocimiento de como generar<br>los conceptos para obtener un precio unita

5.3 Mantenimiento.

Se describe como el proceso de modificar el disefio y los nuevas necesidades, cuando comenzamos a modificar el sistema<br>lo hacemos más complejo y como un sistema no puede durar por<br>siempre se tiene que rediseñar o pensar en hacer otro por lo regular se. hace l.o segundo. En nuestro caso esto aún no sucede. Debemos· tomar en cuenta que un sistema en su etapa operativa es un esfuerzo de cooperación entre loa departamentos que son afectados y el departamento de sistemas de informaciOn.

# CONCLUSIONES

En este trabajo se muestra la metodología de desarrollo de sistemas y en base a esta metodologia se desarrollo el sistema de control de coatos. como conclusión final tenemos<br>varios puntos:

a) Los objetivos que se plantearon para llevar a cabo el desarrollo del sistema se cumplieron en su totalidad. Pues de<br>"Juna manera rápida se pueden generar presupuestos, analizarlos<br>"J" emitir "informes" con diferentes fo centraliza la información de las tres subdirecciones de la.<br>DGO. lo que evita su duplicidad. Se tiene la facilidad de generar tres diferentes presupuestos, analizarlos, valuarlos<br>y elegir el más conveniente. También se evita la perdida de<br>tiempo al tener una respuesta inmediata ya sea al generar<br>informes o consultar información que es uno bAsicos de1 sistema.

Ia actualización de los insumos se hace en forma manual<br>y la actualización de los conceptos la hace el sistema en<br>unos cuantos minutos quedando listos para elaborar<br>presupuestos. Estas actualizaciones se hacen por lo regul

b) El aistema calcula precios unitarios. *y* se puede<br>utilizar para otras industrias no solo para la conatrución,<br>por ejemplo para la industria del cal:ado, ropa, etc. Con el sistema se pueden elaborar tres diferentes presupuestos de un producto dado con solo variar el precio de los insumos<br>utilizados y elegir el mas conveniente de los presupuestos.<br>Para tener aun más completo el sistema se puede seguir trabajando sobre 10 que es administración y programación de obra que no es exclusivo de construcción.

c) Existen en el mercado paquetes de precios unitarios para equipos Pc y Wang. la ventaja del sistema es que se elaboro en maquinas de la serie B20 de Unisys donde hasta la<br>fecha por esta empresa no se ha desarrollado nada de orecios unitarios, si se sigue trabajando sobre administración y<br>programación el sistema quedaria aún más completo siendo de

-92-

gran ayuda para la UNAM principalmente para el área de la<br>construcción que es hacia donde está enfocado. Lo que quiero der a entender al decir ventaja es que en la mayor parte de<br>la la UNAM se esta desarrollando software eliminando así la<br>dependencia de organismos particulares. Si desaramos<br>sería de un 50% dado que en las po existen rutina

d) En relación a Jas computadoras, han venido a<br>revolucionar procesos y la vida misma del hombre, se van<br>introduciendo dia a dia en su vida diaria. En cuanto a<br>sistemas de información se refiere se ha comenzado una<br>revoluc las que conocemos pero el punto principal es el manejo de la<br>información. Los cambios no se dejan esperar en cuando a<br>software y hardware por lo que debemos seguir preparandonos y<br>no quedar fuera de estas inovaciones y ten nivel científico con estas nuevas herramientas que comienzan<br>a surgir.

A modo de observación puedo decir que el hombre<br>utilizando sus manos y con un poco de inteligencia comenzó a<br>dar forma a utensilios necesarios para su vida, aprendió a<br>escribir y a transmitir ideas. Formó ciudades, contruy mientras exista el afán de mejorar la forma de vida y supervivencia.

 $-83-$ 

### B\_IBLIOGRAFIA

### 1.- Revistas

Decisión Bit. Editorial de Computacion y Sistemas<br>Educativos S.A. de C.V. Marzo de 1988.

2. - Libros

Cashin, James A. "Fundamentos y técnicas de Contabilidad de Costosº, México: HcGraw-Hill 1982.

Suarez Salazar. "Costo y Tiempo en Edificación", Limuba<br>4 Reimpresión 1981.

Larry Long. "Introducción a la Informática y al Procesamiento de la Información" Prentice Hall P.H.H.<br>2da Edición.

Max Gray / Keyth R. London. "Sistemas de Documentación en Informática", Editores técnicos asociados 1976.

Doiiald H. Sanders. "lnformatica Presente y Futuro". McGraw-Hil1 1984.

Lucas Henry. "Conceptos de los Sistemas de Información<br>para la Administración", McGraw-Hill 1983.

Pablo E. Márquez. "La Documentación de Sistemas en el<br>Procesamiento electrónico de Datos", Limusa 1981:

Williams Davis. "Systems Analysia and Oesign", U.S.A.: Addison-Wealey 1983.

Lucas Henry. "Sistemas de Información, Análisis, Diseño, Puesta en Servicio", TR. Jaime de Montoto y de Simón Madrid: Paraninfo 1984.

Surch, John G. "Sistemas de Informaci6n Teoria y Pr6ctica", TR. Ricardo Calvet Pérez México: Limusa 1981.

-84-

Enid Squire. "Systems Design Introduccing", U.S.A.: Addison-Wesley 1980.

Hartman. W. "Manual de los Sistémas de Información". TR. Julio Alameda del Valle Madrid: Paraninfo 1985.

Irvine. "Sistemas de Almacenamiento y Forkner, Recuperación". TR. Ma. Luisa Gonzáles Oliveros México: Limusa 1982.

Peter Grogono. "Progamación en Pascal". Néxico: Fondo Educativo Interamericano 1984.

Paul Hoffman. Microsoft Word a su alcance", México: McGraw-Hill 1985.

Xavier Villegas Mora. "Contabilidad de Costos de Construcción", México: C.E.C.S.A. 1978.

#### $\Delta$  - Manuales

Burroughs, "BTOS Pascal Compiler, Programming Reference Manual", U.S.A. 1986.

Burroughs. "B20 Systems Forms, Reference Manual", U.S.A. 1984.

Burroughs. "BTOS Reference Manual Volume 2", U.S.A. 1986. Version 7.0.

Burroughs. "BTOS Reference Manual Volume 1", U.S.A. 1986. Version 7.0.

Burroughs. "BTOS Indexed Sequential Acces Method ISAM. Operation Reference Manual", U.S.A. 1986.

Burroughs. "BTOS Linker/Librarian, Programming Reference Manual", U.S.A. 1986. Version 7.0.

 $-AB-$